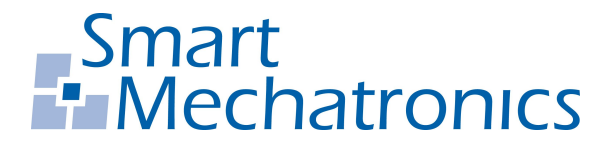

**Hochschule Bochum Bochum University** of Applied Sciences

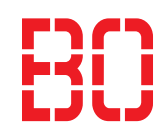

# Bachelorarbeit

zur Erlangung des akademischen Grades Bachelor of Engineering (B.Eng.)

# Entwicklung der eingebetteten Hardware einer modularen Antriebsplattform

Autor: Sean William Dalton sean.dalton@hs-bochum.de Matrikelnummer: 013208208 Erstgutachter: Prof. Dr.-Ing. Arno Bergmann Zweitgutachter: Dipl.-Ing. Tobias Adolph

Abgabedatum: 16.02.2017

## Eidesstattliche Erklärung

Eidesstattliche Erklärung zur Abschlussarbeit: Entwicklung der eingebetteten Hardware einer modularen Antriebsplattform

Ich versichere, die von mir vorgelegte Arbeit selbstständig verfasst zu haben. Alle Stellen, die wörtlich oder sinngemäß aus veröffentlichten oder nicht veröffentlichten Arbeiten anderer entnommen sind, habe ich als entnommen kenntlich gemacht. Sämtliche Quellen und Hilfsmittel, die ich für die Arbeit benutzt habe, sind angegeben. Die Arbeit hat mit gleichem Inhalt bzw. in wesentlichen Teilen noch keiner anderen Prüfungsbehörde vorgelegen.

 $Unterschrift:$   $Ort, Datum:$ 

# <span id="page-2-0"></span>Inhaltsverzeichnis

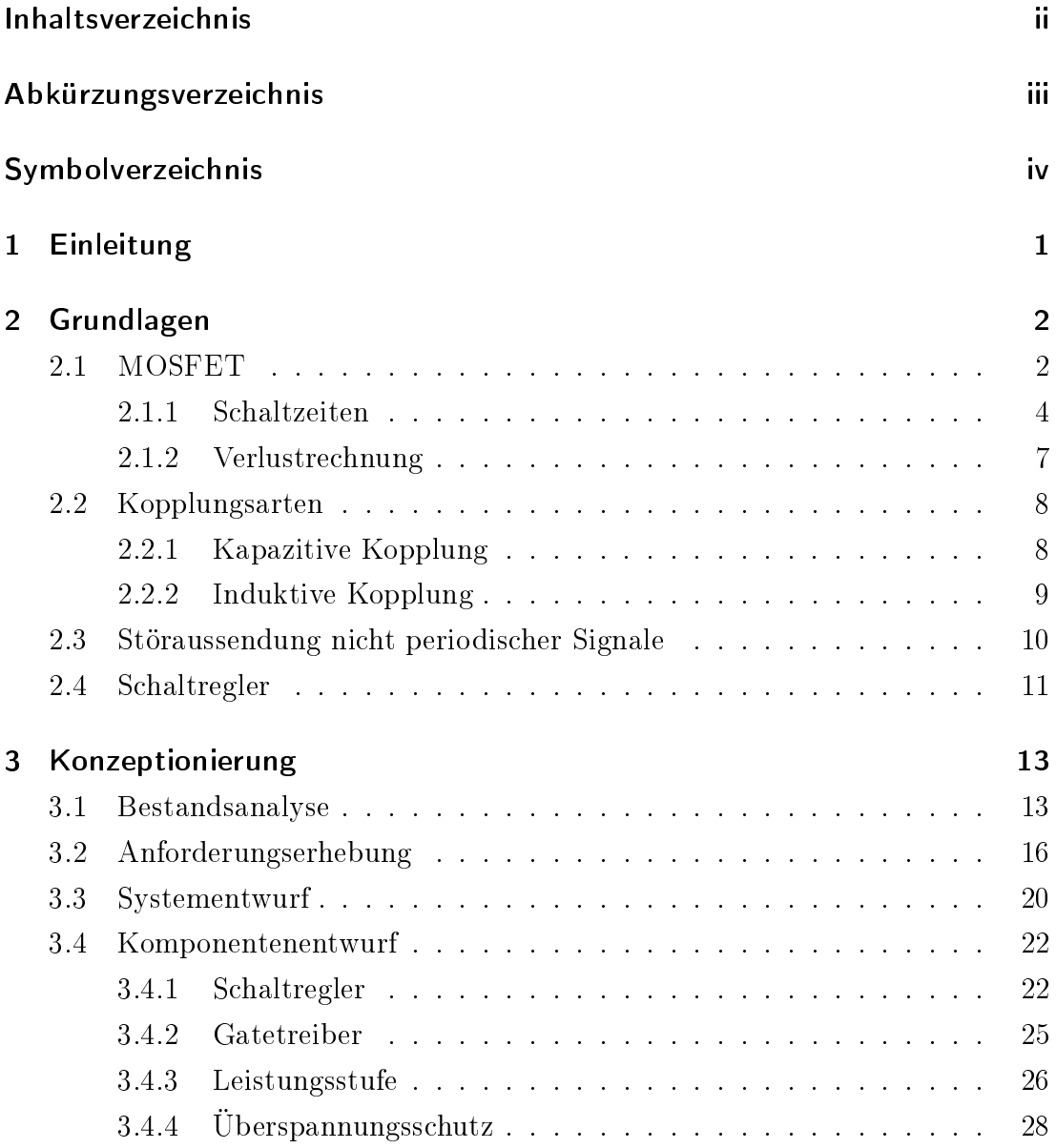

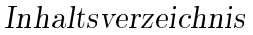

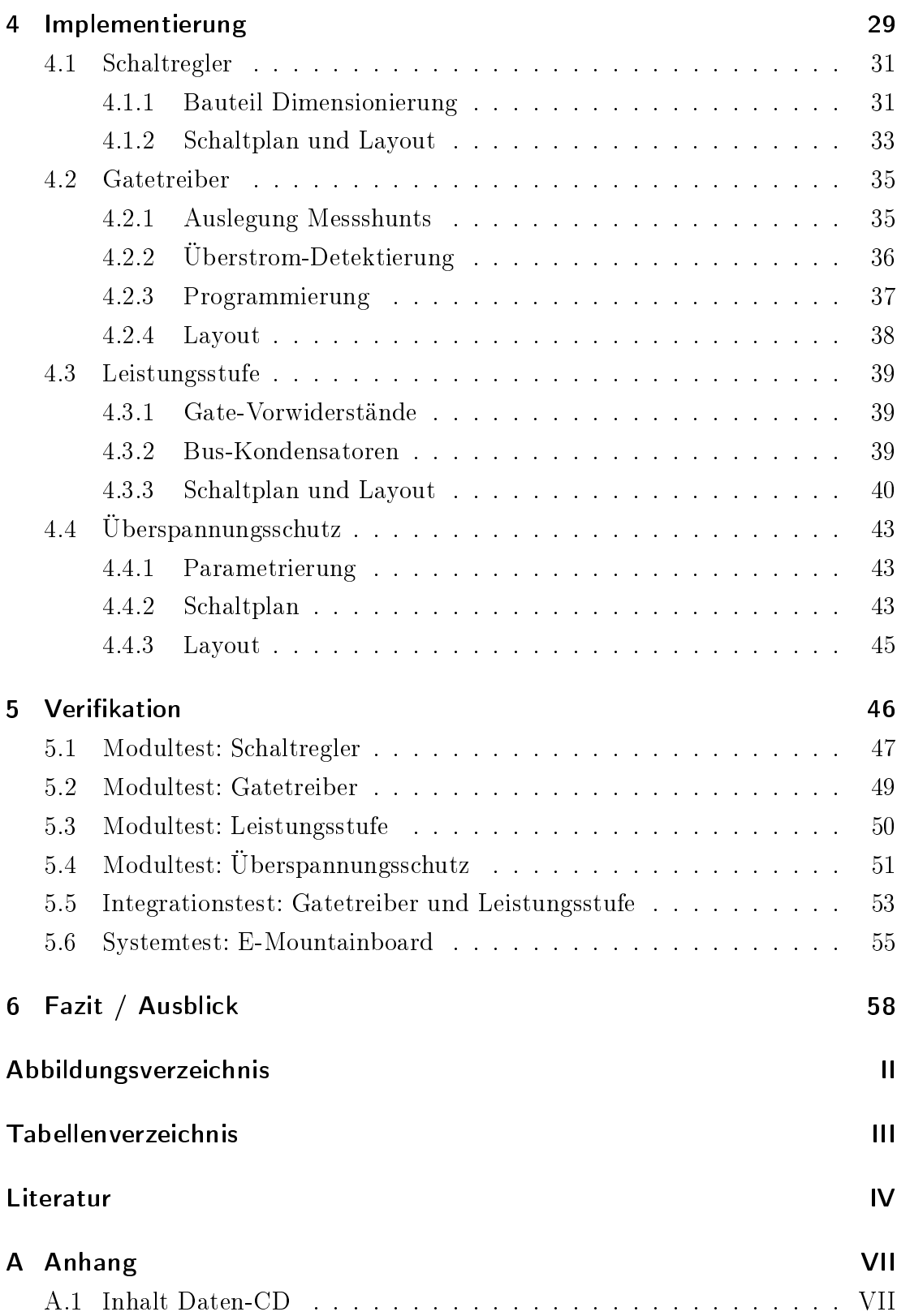

# <span id="page-4-0"></span>Abkürzungsverzeichnis

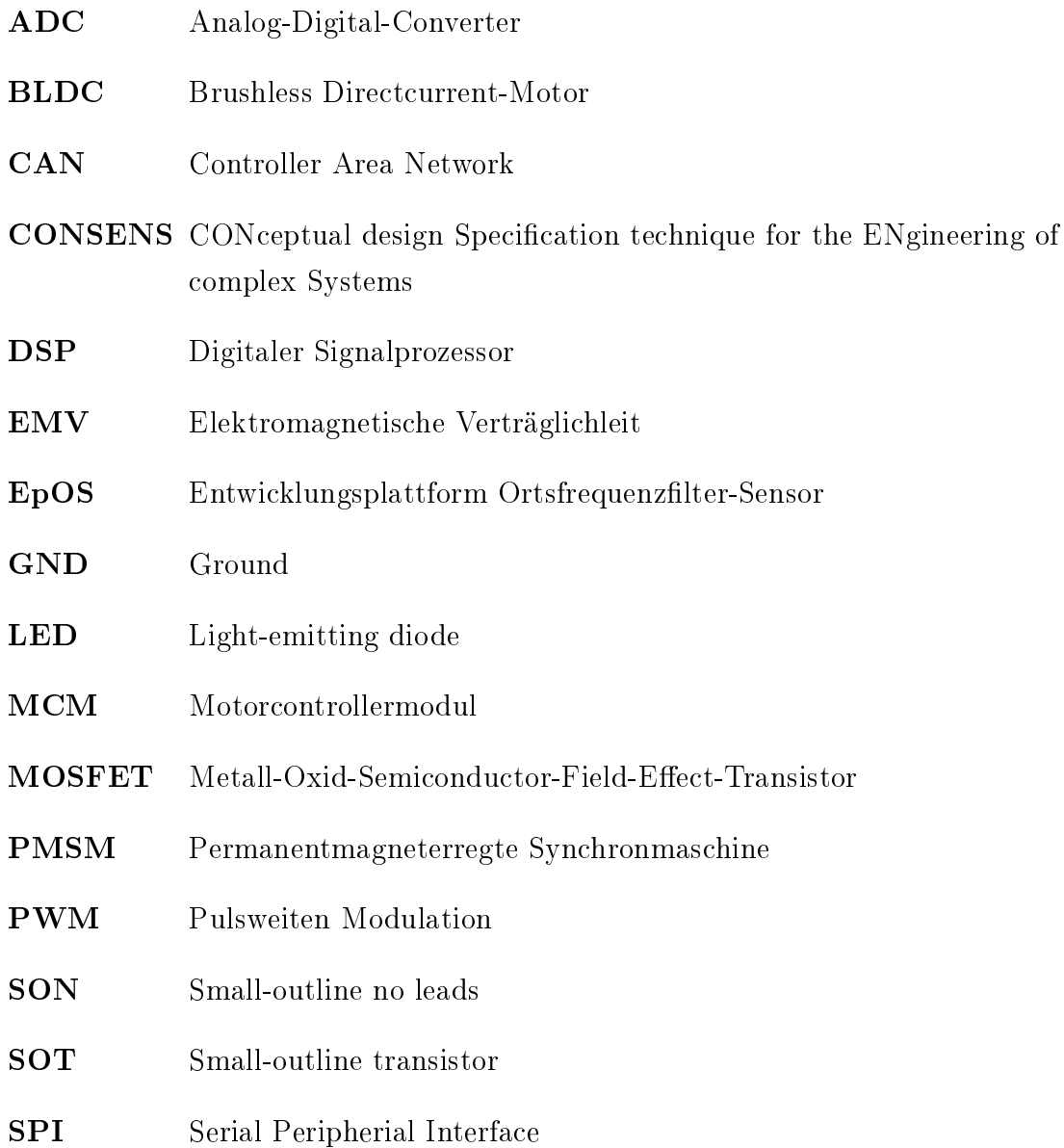

# <span id="page-5-0"></span>Symbolverzeichnis

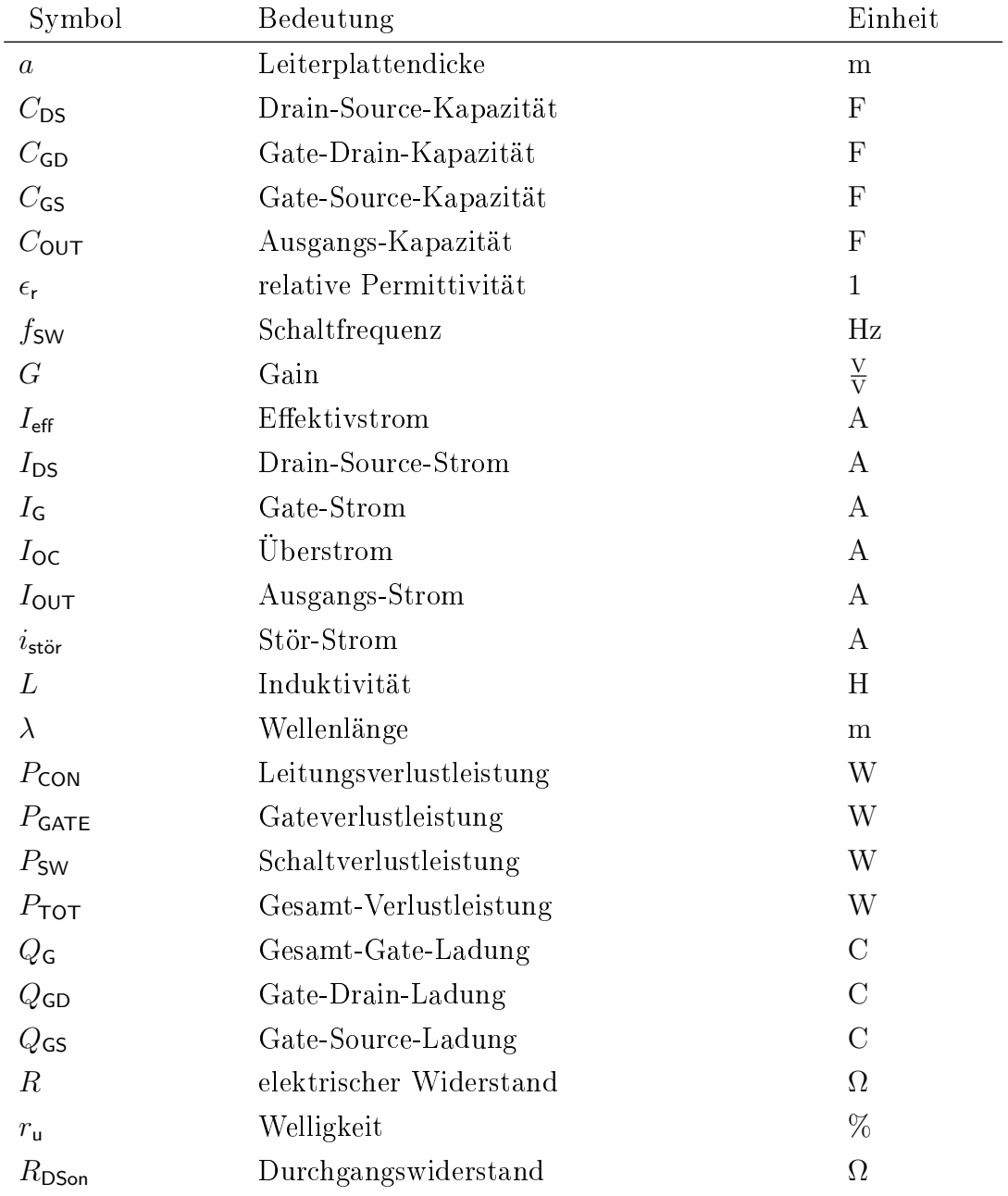

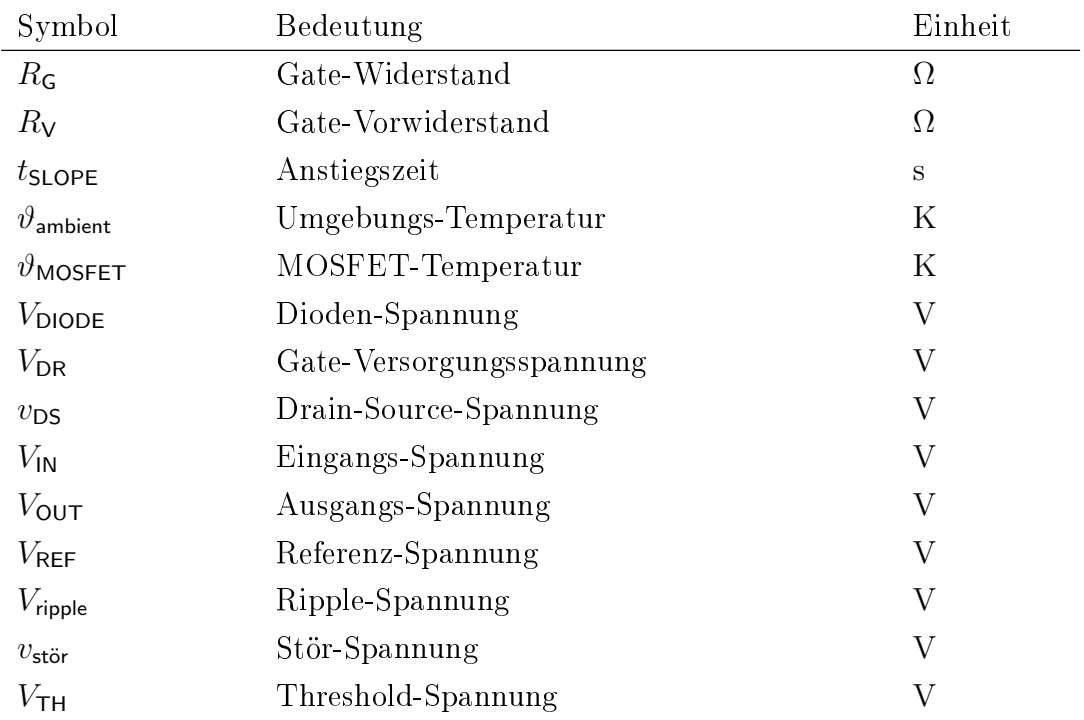

# <span id="page-7-0"></span>1 Einleitung

Diese Arbeit behandelt die Dokumentation der Hardware-Entwicklung einer modularen Antriebsplattform für die unabhängige Regelung zweier Synchronmaschinen.

Die Hardware-Entwicklung stellt einen Teil des EpOS-Projektes (Entwicklungsplattform-Ortsfrequenzlter-Sensor) dar, welches zusätzlich die Entwicklung der modellbasierten Software für das Motorcontrollermodul (MCM) sowie die Konstruktion eines allradbetriebenen E-Mountainboards beinhaltet. [\[1\]](#page-68-1)

Die Projektarbeit wird am Institut für Systemtechnik in Zusammenarbeit mit der Smart Mechatronics GmbH durchgeführt.

Grundlage dieser Arbeit ist die im "HoBo"-E-Skateboard-Projekt entwickelte Leistungselektronik [\[2\]](#page-68-2).

Die im Rahmen dieses Projektes zu erarbeitenden Ergebnisse sind zu Projektbeginn in einem Projektauftrag festgehalten (vgl. Anhang [A.1.7\)](#page-71-2). Gegenstand dieser Vereinbarung ist zum einen die Analyse und Beurteilung des Verbesserungspotentials der Hardware des bestehenden E-Skateboards, zum anderen die konkrete Umsetzung dieser Verbesserungen sowie die entsprechende Dokumentation.

Sämtliche im Projektauftrag geforderten Dokumente befinden sich auf der beigefügten Daten-CD (vgl. Anhang [A.1\)](#page-71-1)

Die Projektdurchführung wird anhand der Entwicklungsmethode des V-Modells vorgenommen, welches eine Vorgehensweise zur Projektplanung und Projektabwicklung darstellt [\[3\]](#page-68-3).

# <span id="page-8-0"></span>2 Grundlagen

In diesem Abschnitt werden die Grundlagen für die Entwicklung eines Motorcontrollers entscheidenden Komponenten beschrieben.

Zur Abschätzung der entstehenden Verluste an der Leistungselektronik des Motorcontrollers werden die Schalt-Eigenschaften von MOSFET beschrieben und die Grundlagen der verwendeten Verlustrechnung erklärt.

Des Weiteren werden Störbeeinflussungen von Schaltungen beschrieben sowie eine Methode zur Analyse von Schaltungsteilen mit hoher Störaussendung.

## <span id="page-8-1"></span>2.1 MOSFET

MOSFET (metal-oxid-semiconductor-field-effect-transistor) sind die am häufigsten eingesetzten Leistungsschalter im Spannungsbereich bis ca. 250 V [\[4\]](#page-68-4).

Das Ersatzschaltbild des MOSFET gemäß Abbildung [2.1](#page-9-0) ermöglicht die Berechnung der Schaltzeiten und damit auch eine Annäherung der auftretenden Schaltverluste im folgenden Abschnitt. [\[5,](#page-68-5) [6\]](#page-68-6)

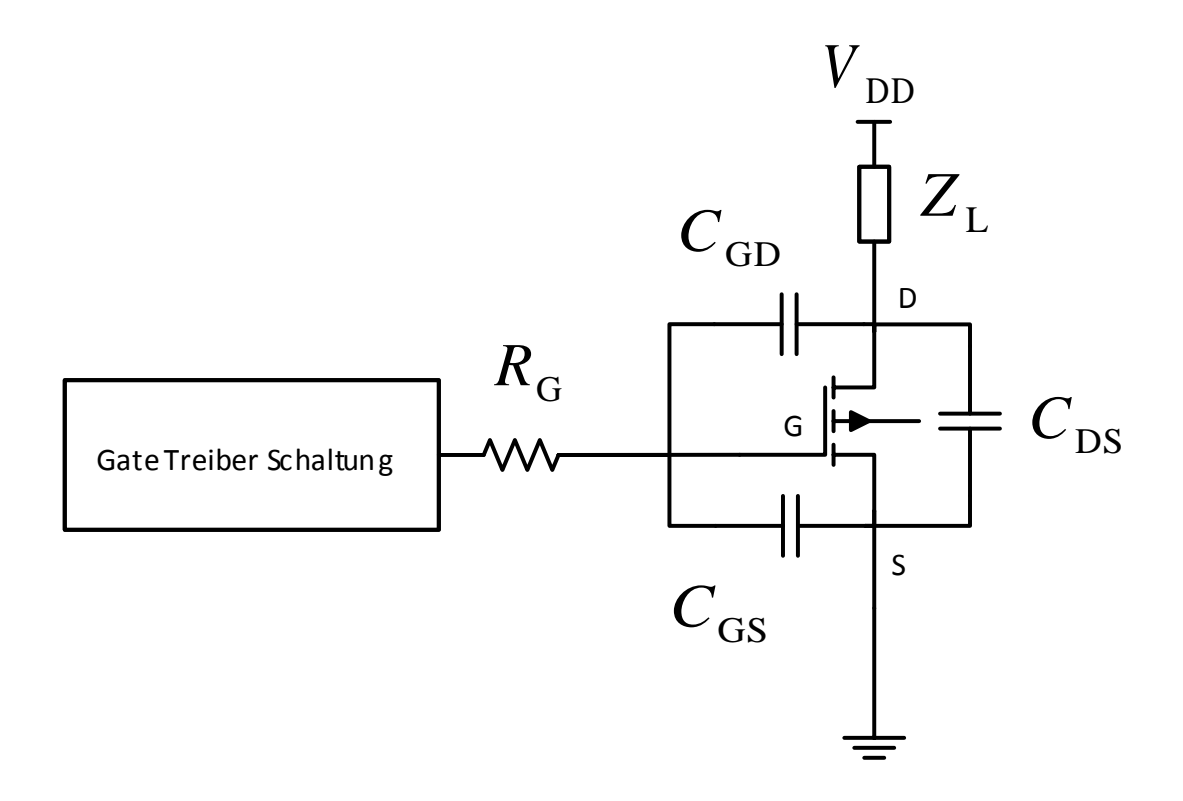

<span id="page-9-0"></span>Abbildung 2.1: Ersatzschaltbild MOSFET [\[5\]](#page-68-5)

Der Widerstand R<sup>G</sup> fasst die gesamten Gate-Widerstände zusammen.

Die eingezeichneten Kapazitäten, die Gate-Source-Kapazität CGS, die Drain-Source-Kapazität $C_{\mathsf{DS}}$ sowie die Gate-Drain-Kapazität $C_{\mathsf{GD}}$ stellen parasitäre Kondensatoren dar, die von der angelegten Drain-Source-Spannung  $\boldsymbol{V}_\mathrm{DS}$ abhängig sind.

Der in Abbildung [2.1](#page-9-0) eingezeichnete Widerstand  $Z_L$  stellt eine Last dar.

#### <span id="page-10-0"></span>2.1.1 Schaltzeiten

Abbildung [2.2](#page-10-1) zeigt eine typische Gate-Ladungskurve eines MOSFET [\[7\]](#page-68-7). Die Gate-Source-Spannung  $v_{\text{GS}}$  wird in Abhängigkeit der eingeleiteten Gate-Ladung dargestellt.

Q <sup>G</sup> ist die gesamte Gate-Ladung, die benötigt wird, um das Gate voll zu laden. Als  $Q_{\text{GS}}$  wird die Gate-Source-Ladung bezeichnet. Sobald sich diese im Gate befindet, ist die Kapazität des Kondensators  $C_{\text{GS}}$  voll geladen. Befindet sich die Ladung  $Q_{GS1}$  im Gate, beginnt der Drain-Source-Kanal leitfähig zu werden. [\[5\]](#page-68-5) Der Parameter  $Q_{GD}$  stellt die Gate-Drain-Ladung oder auch "Miller"-Ladung dar, die nötig ist um den Kondensator  $C_{GD}$  zu füllen.

Diese Gate-Ladungs-Parameter sind in den "Dynamic Characteristics" im Datenblatt des verwendeten MOSFET nachzulesen.

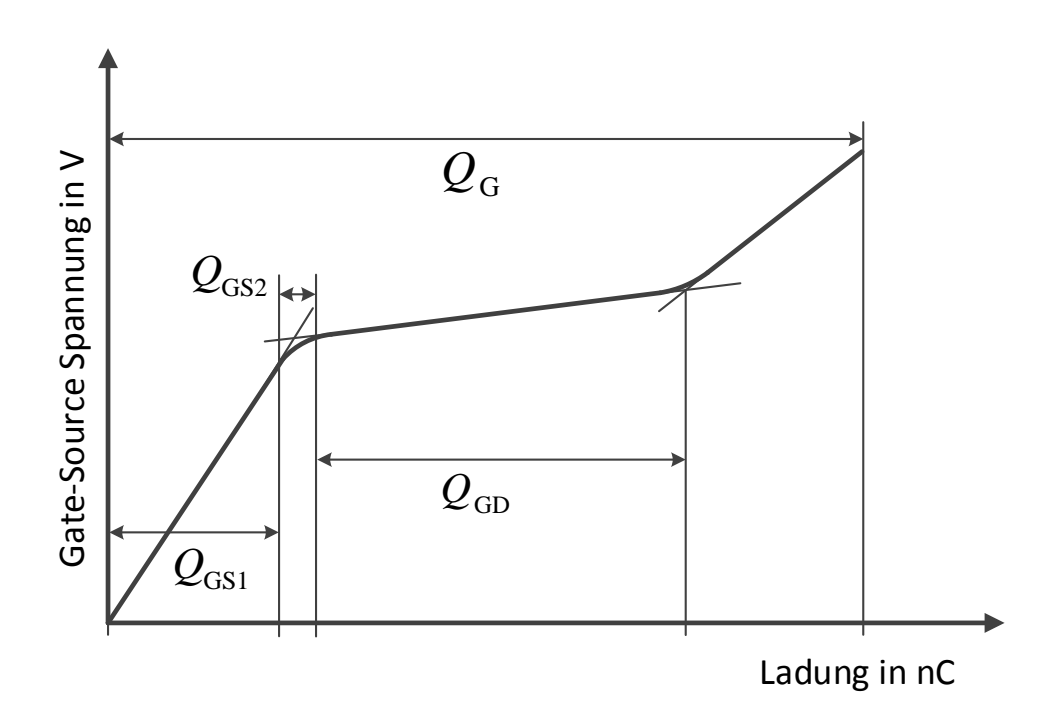

<span id="page-10-1"></span>Abbildung 2.2: Gate-Spannung in Abhängigkeit der Gate-Ladung [\[5\]](#page-68-5)

Bei Vermessung der Gate-Spannung mit konstantem Strom ergibt sich ein Spannungsverlauf in Abhängigkeit der Zeit, wie in Abbildung [2.3](#page-11-0) dargestellt [\[7\]](#page-68-7). Sobald die Gate-Spannung  $v_{\text{GS}}$  die Threshold-Spannung  $V_{\text{TH}}$  zum Zeitpunkt  $t_1$ erreicht wird der MOSFET leitfähig. Zum Zeitpunkt $\mathbf{t}_2$  wird die linke Plateau-Spannung  $V_{\rm PL}$  erreicht und die Drain-Source-Spannung  $V_{\rm DS}$  fällt bis  $t_3$  und Erreichen der rechten Plateau-Spannung  $V_{PR}$  ab, wie in Abbildung [2.4](#page-12-0) dargestellt. Ab dem Zeitpunkt  $t_3$  wird der Spannungsabfall durch den Durchgangs-Widerstand  $R_{\text{D Son}}$  bestimmt. Im verbleibenden Zeitraum bis  $t_4$ steigt die Gate-Spannung bis auf die maximale vom Treiber gelieferte Spannung  $V_{\rm DR}$ 

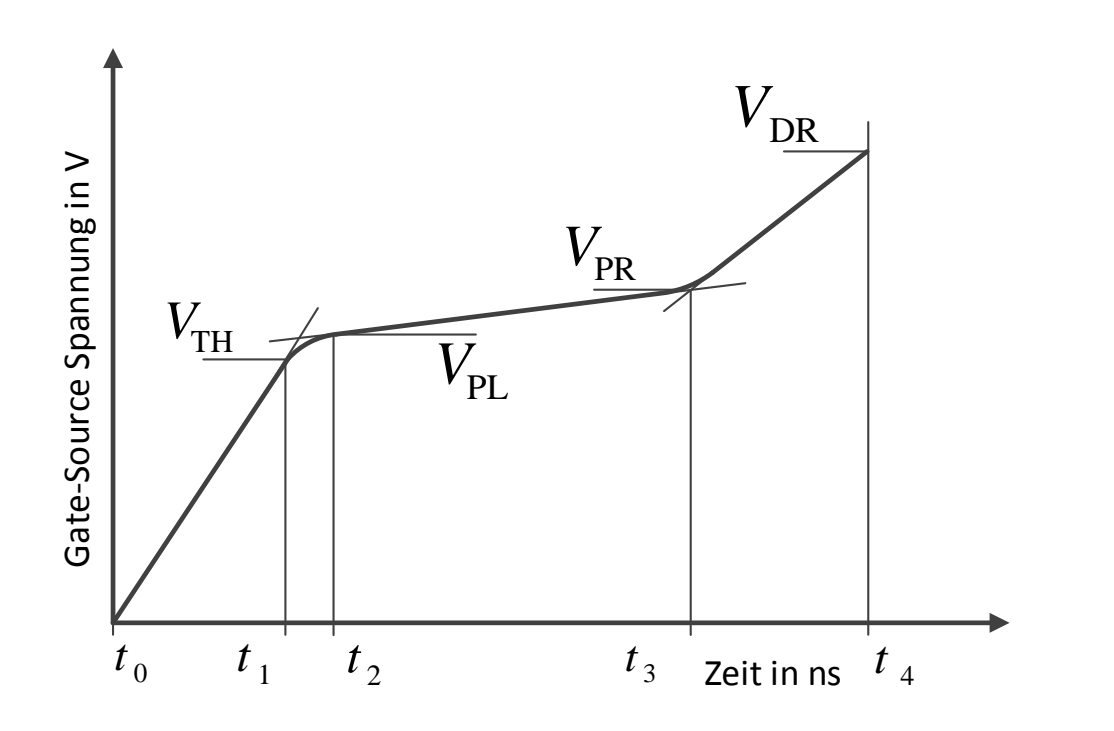

<span id="page-11-0"></span>Abbildung 2.3: Gate-Spannung bei konstantem Gate-Strom [\[5\]](#page-68-5)

Abbildung [2.4](#page-12-0) zeigt den Zusammenhang zwischen der Gate-Spannung  $v_{\rm GS}$  dem Drain-Strom  $i_D$  sowie der Drain-Source-Spannung  $v_{DS}$  in Abhängigkeit der Zeit bei konstantem Gate-Strom.

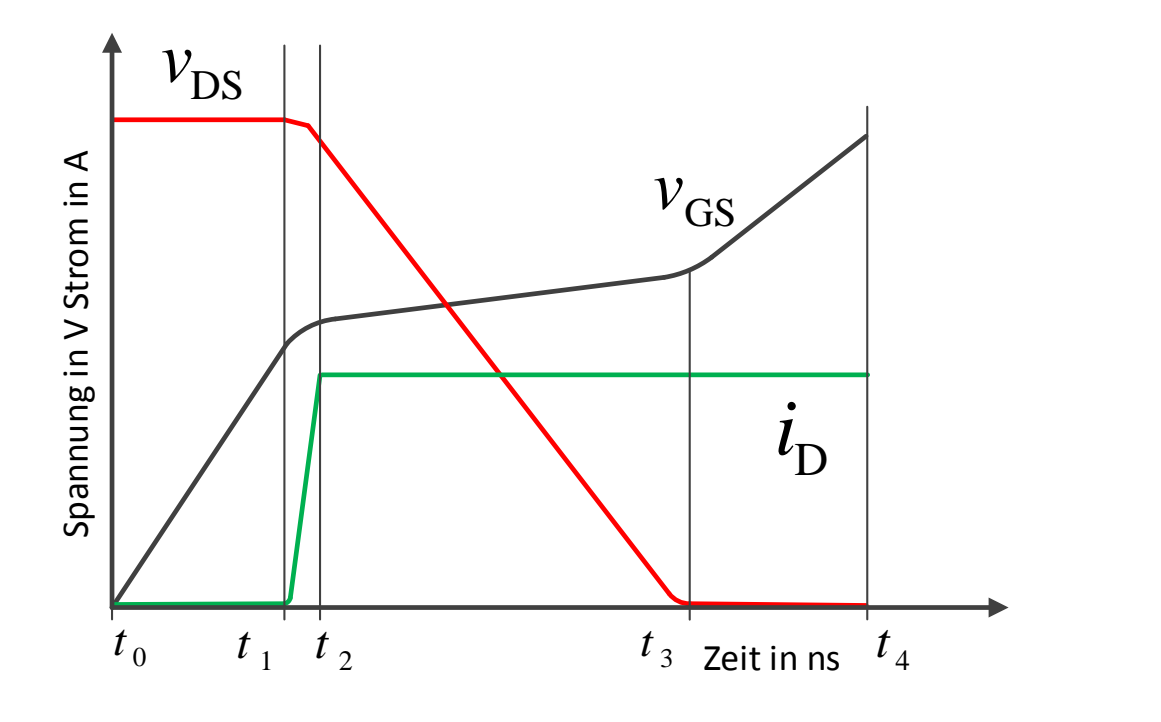

<span id="page-12-0"></span>Abbildung 2.4: Schaltverhalten des MOSFET

Der Zeitpunkt bei dem der MOSFET seine größte Leitfähigkeit erreicht, muss für den Betrieb eines Wechselrichters bekannt sein, um die Totzeit der Halbbrücke einstellen zu können. Des Weiteren lassen sich die Schalt-Verluste mit diesen Angaben approximieren, wie im folgenden Abschnitt beschrieben.

#### <span id="page-13-0"></span>2.1.2 Verlustrechnung

Um die Gesamtverlustleistung  $P_{\text{TOT}}$  (engl. total) eines MOSFET im schaltenden Betriebes anzunähern, wird Formel [2.1](#page-13-1) verwendet [\[7\]](#page-68-7). Die Gesamtverlustleistung  $P_{\text{TOT}}$  setzt sich aus der Leitungsverlustleistung  $P_{\text{CON}}$  (engl. conduction), der Schaltverlustleistung  $P_{SW}$  (engl. switching) und der Gateverlustleistung  $P_{GATE}$ zusammen. [\[8\]](#page-68-8)

<span id="page-13-1"></span>
$$
P_{\text{TOT}} = P_{\text{SW}} + P_{\text{CON}} + P_{\text{GATE}} \tag{2.1}
$$

Die Leitungsverlustleistung P<sub>CON</sub> berechnen sich gemäß Formel [2.2](#page-13-2) aus dem Produkt des Durchlass-Widerstandes  $R_{\text{D Son}}$  und dem Effektivwert des Stromes  $I_{\text{eff}}$ , der durch den MOSFET fließt. [\[7\]](#page-68-7)

<span id="page-13-2"></span>
$$
P_{\text{CON}} = R_{\text{DSon}} \cdot I_{\text{eff}}^2 \tag{2.2}
$$

Die Schaltverlustleistung  $P_{SW}$  am MOSFET entsteht beim Übergang vom nicht-leitenden zum leitenden Zustand. Gemäß Abbildung [2.4](#page-12-0) entspricht dies angenähert dem Zeitraum von  $t_1$  bis  $t_2$  [\[8\]](#page-68-8). Unter Zuhilfenahme der Gate-Ladungs-Parameter des verwendeten MOSFET folgt Formel [2.3](#page-13-3) für die Annäherung der Verluste für diesen Zeitraum unter Annahme eines konstanten Gate-Stromes. [\[6\]](#page-68-6)

<span id="page-13-3"></span>
$$
P_{\text{SW}} = V_{\text{DS}} \cdot I_{\text{eff}} \cdot f_{\text{SW}} \cdot \frac{Q_{\text{GS2}} + Q_{\text{GD}}}{I_{\text{G}}}
$$
(2.3)

Die Gateverlustleistung  $P_{\text{GATE}}$  hängt von der Gesamt-Gate-Ladung  $Q_{\text{G}}$ , der maximalen Gate-Spannung,  $V_{\text{DR}}$  sowie der Schaltfrequenz  $f_{\text{SW}}$  ab. [\[7,](#page-68-7) [8\]](#page-68-8)

$$
P_{\text{GATE}} = Q_{\text{G}} \cdot V_{\text{DR}} \cdot f_{\text{SW}} \tag{2.4}
$$

Abhängig von Schaltfrequenz und eingeprägtem Strom kann die Gesamtverlustleistung P<sub>TOT</sub> durch Auswahl eines MOSFET mit geeigneten Parametern minimiert werden. [\[8\]](#page-68-8)

### <span id="page-14-0"></span>2.2 Kopplungsarten

In Schaltungen auf Leiterplatten kann es zu verschiedenen Arten der Störaussendung zwischen Störquelle und Störsenke kommen, bei denen Energie von einem ersten in einen zweiten Stromkreis übertragen wird. Es werden die Mechanismen der Kopplung beschrieben, welche für die Analyse der Hardware verwendet werden. [\[6\]](#page-68-6)

#### <span id="page-14-1"></span>2.2.1 Kapazitive Kopplung

In Stromkreisen mit schnellen Spannungsänderungen im störenden Stromkreis, kann es durch die hervorgerufenen elektrischen Wechselfelder zu einem Stromfluss im gestörten Stromkreis kommen [\[8\]](#page-68-8). Dieses Verhalten kann durch einen Kondensator dargestellt werden. Abbildung [2.5](#page-14-2) zeigt eine solche Störung. Die beiden Stromkreise verhalten sich wie über einen Kondensator zusammengeschaltet.

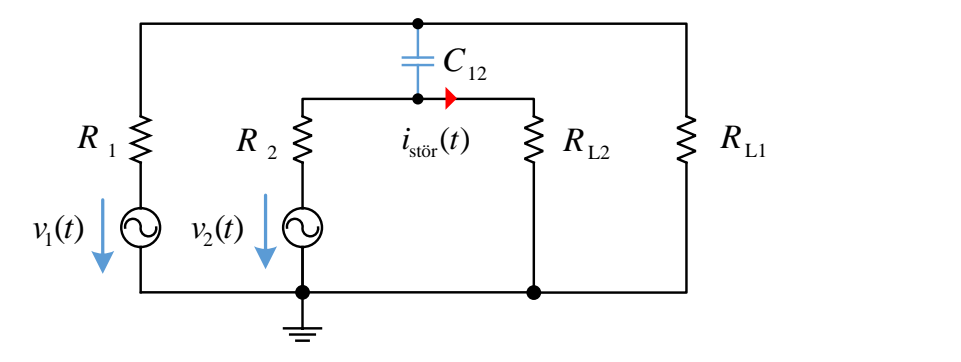

Abbildung 2.5: Kapazitive Kopplung zweier Stromkreise

Die Berechnung des Störstroms erfolgt gemäß Formel [2.5.](#page-14-3) [\[8\]](#page-68-8)

<span id="page-14-3"></span><span id="page-14-2"></span>
$$
i_{\text{stör}}(t) = C_{12} \cdot \frac{\text{d}v_1(t)}{\text{d}t} \tag{2.5}
$$

 $C_{12}$  stellt die parasitäre Kapazität zwischen zwei benachbarten Stromkreisen dar, die durch Parameter wie Länge oder Anordnung der Leitungen beeinflusst wird. Die kapazitive Kopplung hat einen merkbaren Einfluss auf benachbarte Schaltungen mit einem Abstand kleiner einem Zehntel der Wellenlänge  $(l < \frac{\lambda}{10})$  der Störfrequenz [\[8\]](#page-68-8).

#### <span id="page-15-0"></span>2.2.2 Induktive Kopplung

Wechselströme erzeugen magnetische Wechselfelder, welche in benachbarten Leitungen oder Schaltkreisen Störspannungen induzieren können. Abbildung [2.6](#page-15-1) zeigt Stromkreis 1 als Störquelle für Stromkreis 2.

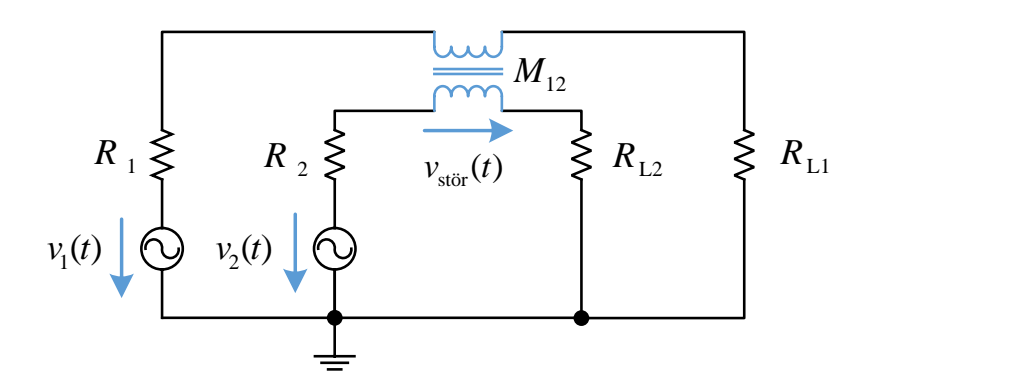

<span id="page-15-1"></span>Abbildung 2.6: Induktive Kopplung

Die induzierte Störspannung lässt sich gemäß Formel [2.6](#page-15-2) berechnen. [\[8\]](#page-68-8)

<span id="page-15-2"></span>
$$
v_{\text{stör}}(t) = M_{12} \cdot \frac{\text{d}i_1(t)}{\text{d}t} \tag{2.6}
$$

M<sup>12</sup> bezeichnet die parasitäre Koppelinduktivität zwischen zwei benachbarten Stromkreisen und ist für die Anwendung von Leiterbahnen auf Leiterplatten abhängig von der Leitungslänge l, der Leiterplattendicke a sowie dem Leiterbahn-abstand d. Die Berechnung erfolgt gemäß Formel [2.7.](#page-15-3) [\[6\]](#page-68-6)

<span id="page-15-3"></span>
$$
M_{12} = \frac{\mu_0 \cdot l}{2\pi} \ln\left(1 + \left(\frac{a}{d}\right)^2\right) \tag{2.7}
$$

## <span id="page-16-0"></span>2.3 Störaussendung nicht periodischer Signale

Jegliche Signale lassen sich durch Überlagerung von Sinus-Teilfunktionen synthetisieren [\[9\]](#page-69-0). Die Summe aller Teilsignale wird als Fourierreihe bezeichnet. Eine einfache Annäherung einer Schaltflanke an eine einzelne Sinusfunktion er-laubt eine Berechnung von kritischen Leiterlängen gemäß Abbildung [2.7.](#page-16-1) Dazu wird die Steigung der Schaltflanke durch die Steigung der überlagerten Sinus-funktion angenähert, gemäß Gleichung [2.8.](#page-16-2)

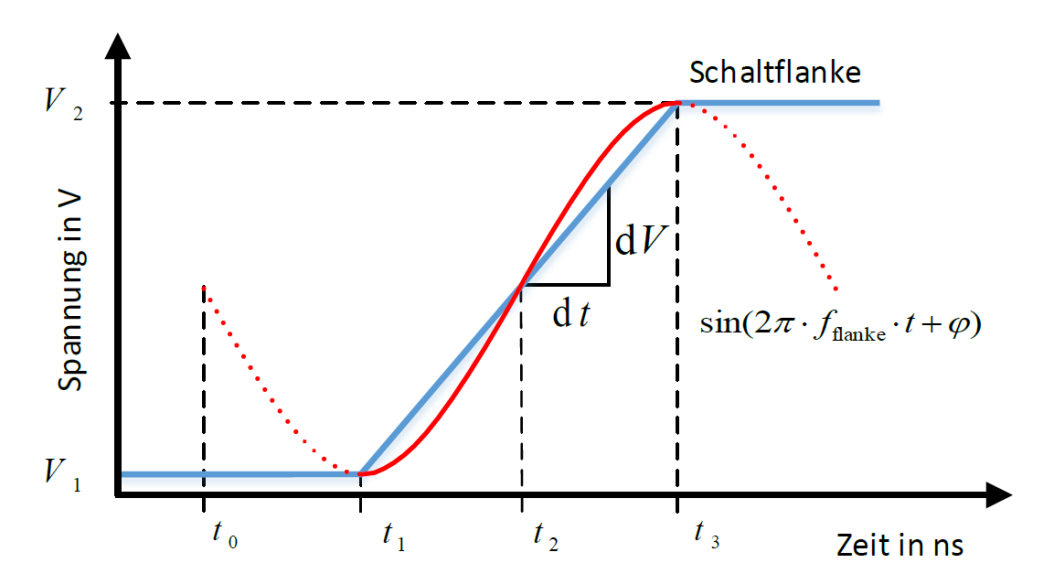

Abbildung 2.7: Annäherung der Schaltfrequenz einer Schaltflanke mittels Sinus-Funktion

<span id="page-16-1"></span>
$$
\frac{dv}{dt} = \frac{d}{dt}\sin(2\pi f_{\text{flanke}} \cdot t + \varphi) = 2\pi f_{\text{flanke}} \cos(2\pi f_{\text{flanke}} t_2 + \varphi_2)
$$

Dabei gilt für die Cosinus-Funktion zum Zeitpunkt  $t_2$ : cos $(2\pi f_{\text{flanke}} t_2 + \varphi)$  =  $\cos(\pi) = 1$ .

<span id="page-16-2"></span>
$$
=> \frac{dv}{dt} = 2\pi f_{\text{flanke}} \cos(2\pi f_{\text{flanke}} t_2 + \varphi_2) = 2\pi f_{\text{flanke}} \tag{2.8}
$$

Daraus leitet sich die angenäherte Frequenz wie in Gleichung [2.9](#page-16-3) ab, mit der die kritische Leitungslänge berechnet werden kann.

<span id="page-16-3"></span>
$$
f_{\text{flanke}} = \frac{V_2 - V_1}{t_3 - t_1} \cdot \frac{1}{2\pi} \tag{2.9}
$$

Aus einer gegebenen Frequenz und der relativen Permittivität  $\epsilon_r$  der Leiterplatte lässt sich über Formel [2.10](#page-17-1) die kritische Wellenlänge $\lambda_{\mathsf{flanke}}$  berechnen.

<span id="page-17-1"></span>
$$
\lambda_{\text{flanke}} = \frac{c_0}{\sqrt{\epsilon_r} \cdot f_{\text{flanke}}}
$$
\n(2.10)

Eine Leiterbahn der Länge  $l_{\text{krit}}$  gleich einem Viertel der Wellenlänge  $\lambda_{\text{flanke}}/4$  eines Sinus-Signals wirkt als Monopolantenne [\[9\]](#page-69-0). Die kritische Länge für Schaltflanken ist in Gleichung [2.11](#page-17-2) abhängig von den Parametern der Leiterkarte und Schalt anke dargestellt.

<span id="page-17-2"></span>
$$
l_{\text{krit}} = \frac{\lambda_{\text{flanke}}}{4} = \frac{\pi c_0}{2\sqrt{\epsilon_r}} \cdot \frac{t_2 - t_1}{V_2 - V_1} \tag{2.11}
$$

### <span id="page-17-0"></span>2.4 Schaltregler

In diesem Projekt werden synchrone Abwärtswandler eingesetzt, welche sich durch den Einsatz von zwei Leistungsschaltern auszeichnen, anstelle eines Schalters und einer Diode, wie es beim konventionellen Abwärts-Wandler üblich ist. Durch die Verwendung von synchronen Schaltreglern sind Wirkungsgrade von bis zu 95 % erreichbar. [\[10\]](#page-69-1)

Abbildung [2.8](#page-18-0) zeigt schematisch die Funktionsweise eines synchronen Abwärtswandlers. Die beiden Halbleiterschalter  $T_1$  und  $T_2$  werden komplementär eingeschaltet. Dabei bestimmt das Verhältnis der Einschaltzeiten  $t_{\text{T1}}$  und  $t_{\text{T2}}$ den Strom durch die Spule  $L_1$  und damit die Ausgangsspannung  $V_{\text{OUT}}$ , die sich am Kondensator  $C_{\text{OUT}}$  einstellt.

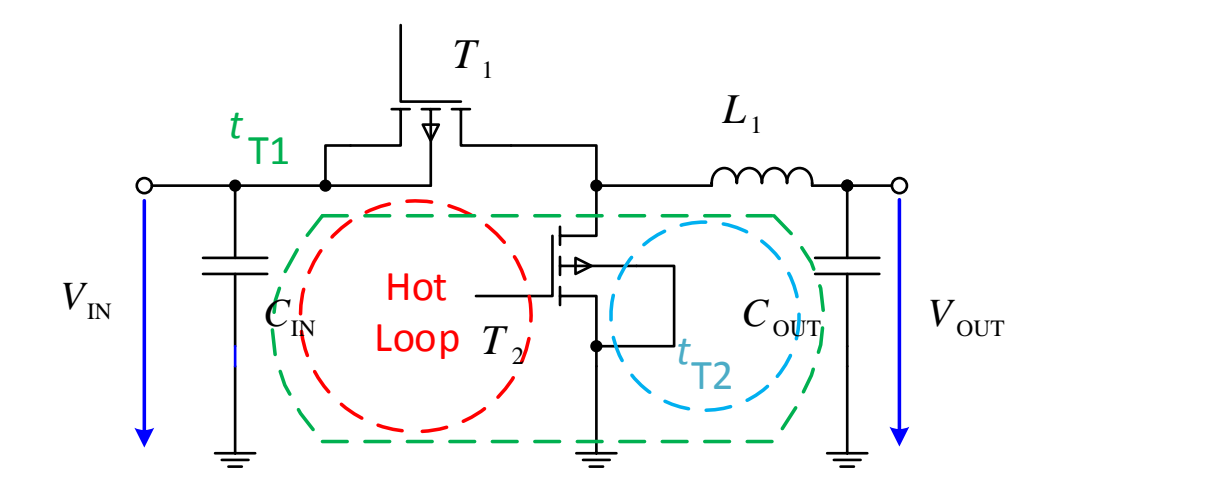

<span id="page-18-0"></span>Abbildung 2.8: Kritische Masche eines synchronen Abwärtswandlers [\[8\]](#page-68-8)

Durch das Schalten entstehen gemäß Abschnitt [2.1.1](#page-10-0) große Stromänderungsspitzen in Leitungen, die nicht dauerhaft durchflossen sind. Um den Bereich zu finden, in dem große Stromänderungen auftreten, wird die Stromumschaltanalyse gemäÿ Franz [\[9\]](#page-69-0) verwendet.

In das Schaltbild werden die Ströme in den geschlossen Umläufen der beiden Schaltstellungen eingetragen. Der geschlossene Umlauf, der nur in einem der beiden Schaltzustände Strom führt, stellt die sogenannte kritische Masche dar, die in Application Notes oft als "Hot Loop" bezeichnet wird. [\[9\]](#page-69-0)

Um Interferenzen mit anderen Schaltungsteilen zu vermeiden, wird empfohlen diese Masche so klein wie möglich auszulegen, da der erzeugte magnetische Fluss  $\phi$  abhängig ist von der Größe der eingeschlossenen Fläche. [\[10\]](#page-69-1)

# <span id="page-19-0"></span>3 Konzeptionierung

In der Konzeptionierungsphase dieser Arbeit wird zunächst die bereits entwickelte Hardware des vorangegangenen Projekts analysiert. Des Weiteren werden Anforderungen gegen das System gestellt sowie der Systementwurf erarbeitet.

### <span id="page-19-1"></span>3.1 Bestandsanalyse

Ein aus der vorangegangenen Projektarbeit abgeleitetes Dokument mit Verbesserungsvorschlägen für Folgeprojekte stellt die Grundlage zur Untersuchung der bestehenden Hardware dar (vgl. Anhang [A.1.5\)](#page-71-3).

Anhand der für die Hardware relevanten Aspekte wird das vorhandene Layout untersucht. Die wichtigsten Ergebnisse sind nachstehend näher erläutert:

- Im vorangegangenen Projekt wurden vor allem Probleme mit dem verwendeten Gatetreiber DRV8301 festgestellt [\[2\]](#page-68-2). Ein Punkt zur Verbesserung ist daher das Layout des Gatetreibers. Eine Ursache kann der in den Gatetreiber integrierte Schaltregler sein, der die Funktion des Gatetreibers beeinflusst. Eine weitere Ursache hierfür kann die Anordnung der Versorgungs-Leiterbahn des Gatetreibers sein, deren Führung stark vom empfohlenen Layout des Herstellers abweicht. [\[11\]](#page-69-2)
- Die Analyse des Schaltregler-Layouts bezüglich der kritischen Masche (vgl. Abschnitt [2.4\)](#page-17-0) ist in Abbildung [3.1](#page-20-0) dargestellt. Im Layout ist diese durch eine rote Linie dargestellt.

Der Umlauf schließt sich über den Eingangskondensator C201, den Gatetreiber, die Diode D210 sowie die GND-Fläche auf der Rückseite der Leiterkarte. Die eingeschlossene Fläche beträgt ca. 190 mm<sup>2</sup>. Durch Bauteile, die sich innerhalb der kritischen Masche befinden, ist das Layout nicht auf die Gröÿe des Hot Loop optimiert.

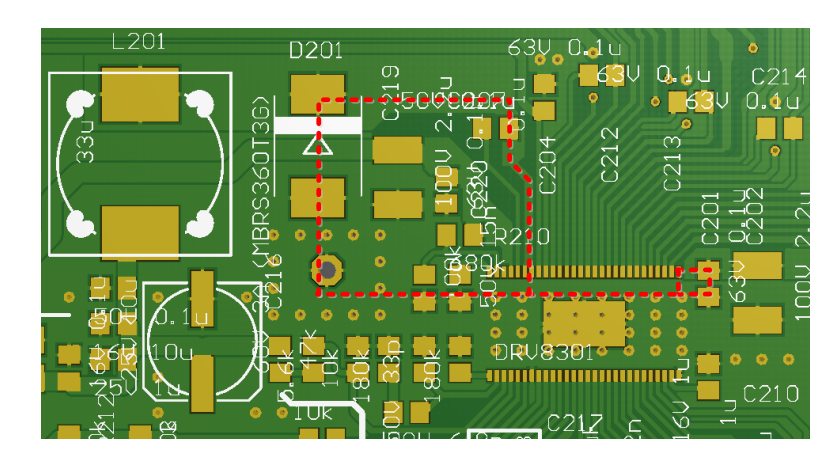

Abbildung 3.1: Analyse des Hot Loop des vorhandenen Schaltreglers

<span id="page-20-0"></span>• Die Analyse des Layouts bezüglich induktiver Kopplung gemäß Formel [2.6](#page-15-2) wird für die in Abbildung [3.2](#page-20-1) rot markierten Leiterbahnen erstellt.

<span id="page-20-1"></span>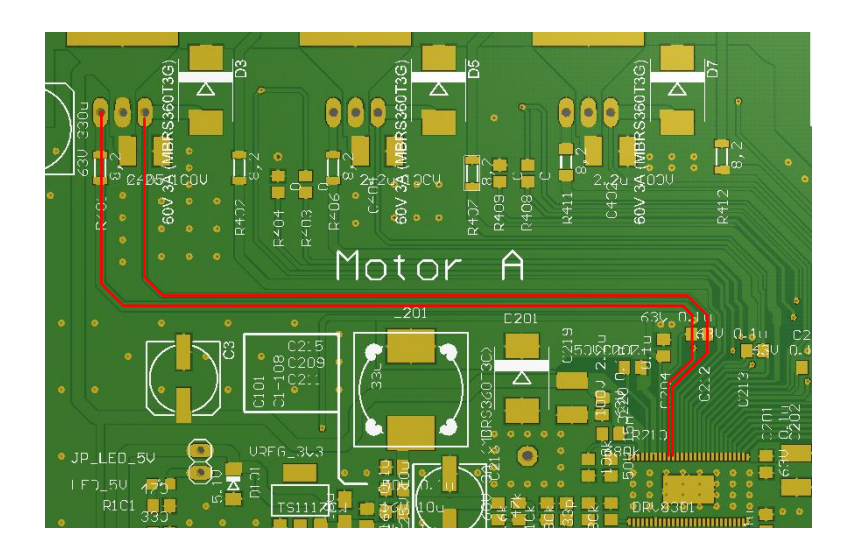

Abbildung 3.2: Analyse induktiver Kopplung der vorhandenen Gateleitung

• Bei den in Abbildung [3.2](#page-20-1) markierten Leiterbahnen handelt es sich zum einen um eine Gate-Leitung und zum anderen um einen Spannungsabgri der Phase. Die beiden Leiterbahnen weisen bei einem Leitungsabstand von 0, 2 mm eine gemessenen Koppellänge von 8 cm auf. Der an dem Gate gemessene Spannungsverlauf ist in Abbildung [3.3](#page-21-0) dargestellt.

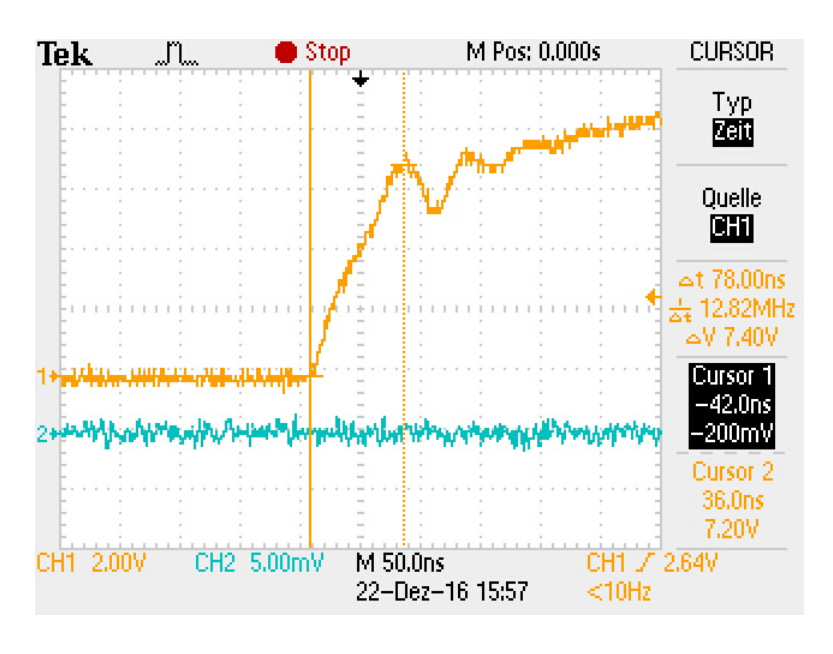

<span id="page-21-0"></span>Abbildung 3.3: Gate-Schaltanke Spannungsverlauf

• Unter Verwendung der in Tabelle [3.1](#page-22-1) gemessenen bzw. der Dokumentati-on entnommenen Parameter, ergibt sich gemäß Formel [3.1](#page-22-2) eine induzierte Störspannung  $v_{\text{stör}}$  von 596 mV. Die gestörte Leitung dient zur Detektierung von Überströmen durch die MOSFET, welche durch die Einkopplung gestört werden kann.

| Parameter        | Beschreibung        | Wert             |
|------------------|---------------------|------------------|
|                  | Koppellänge         | 8 cm             |
| $\alpha$         | Leiterplattendicke  | $1,6 \text{ mm}$ |
| d.               | Leiterbahnabstand   | $0,3 \text{ mm}$ |
| ΑU               | Spannungs-Differenz | 7,4 V            |
| $\Delta t$       | Anstiegszeit        | $78$ ns          |
| $R_{\mathsf{G}}$ | Gate-Widerstand     | $\lambda$        |

3 Konzeptionierung

<span id="page-22-1"></span>Tabelle 3.1: Parameter der Störspannungs-Berechnung

<span id="page-22-2"></span>
$$
v_{\text{stör}} = \frac{\mu_0 \cdot l}{2\pi} \ln\left(1 + \left(\frac{a}{d}\right)^2\right) \cdot \frac{\Delta U}{\Delta t \cdot R_{\text{G}}} = 596 \text{ mV} \tag{3.1}
$$

## <span id="page-22-0"></span>3.2 Anforderungserhebung

Die Anforderungen gegen das E-Mountainboard werden mit Hilfe der CONSENS<sup>®</sup>-Methode erhoben. Diese wird von der Smart Mechatronics GmbH zur systematischen Spezikation von mechatronischen Systemen eingesetzt und am Institut für Systemtechnik geschult [\[12\]](#page-69-3).

Den Ausgangspunkt der Produktanforderung stellt die Umfeldmodellierung dar, welche für den Anwendungsfall des E-Mountainboards in Abbildung [3.4](#page-23-0) dargestellt ist.

Das E-Mountainboard wird als Systemelement eingetragen. Systemelemente werden in blauer Farbe dargestellt, Umfeldmodelle erhalten eine gelbe Einfärbung. Verbindungen zwischen Elementen und deren Bedeutung sind der Legende der Abbildung [3.4](#page-23-0) zu entnehmen.

Das E-Mountainboard ist mit den Umfeldelementen Fahrer, Umgebung, Untergrund sowie Ladegerät mit Energie-, Informations- und Störüssen verknüpft.

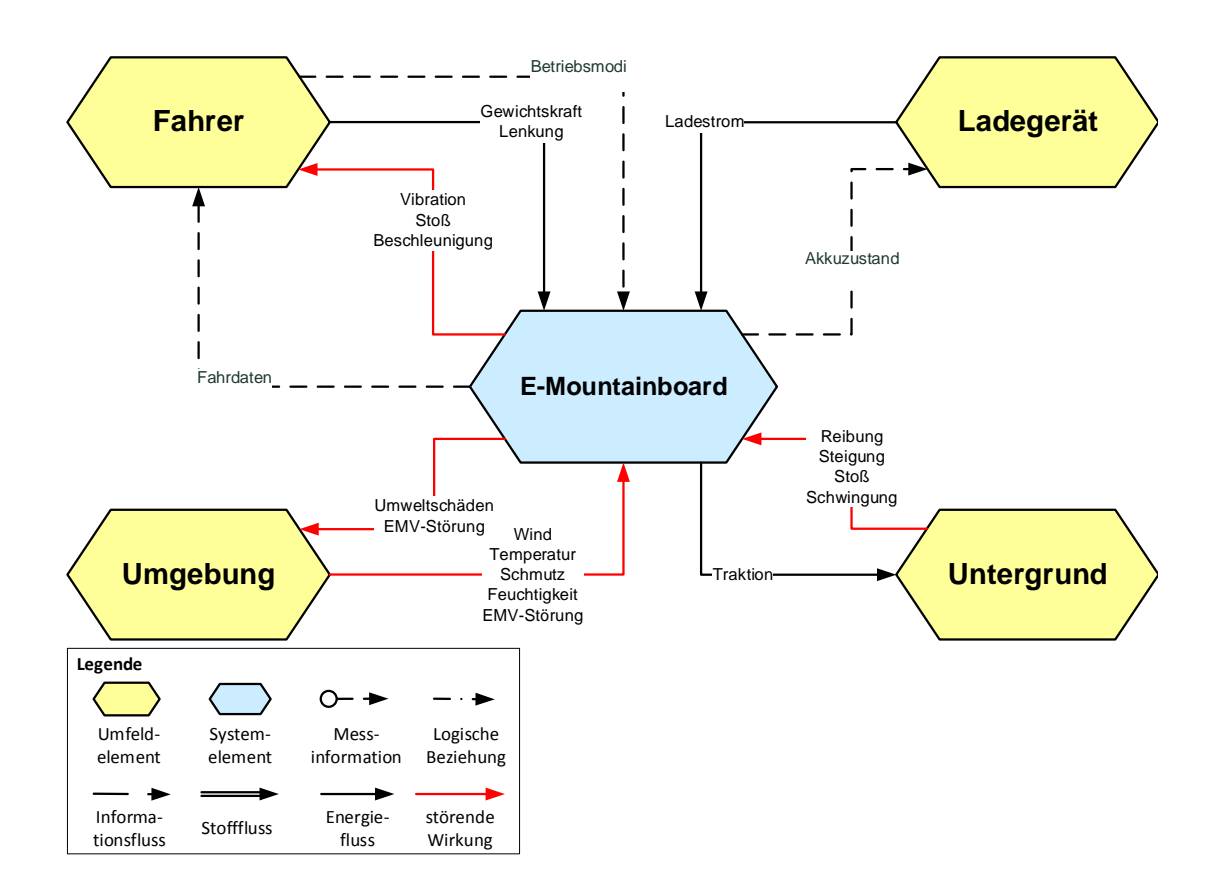

<span id="page-23-0"></span>Abbildung 3.4: Umfeldmodell EpOS

Neben der Umfeldmodellierung werden zusätzlich Anwendungsszenarien (vgl. Anhang [A.1.6\)](#page-71-4) festgehalten, welche gemeinsam die Grundlage der Erstellung des Lastenhefts (vgl. Anhang [A.1.1\)](#page-71-5) und des Systementwurfs bilden.

Das Lastenheft beinhaltet Anforderungen, die durch den Verikationsplan eindeutig verifizierbar sind. Die Beschreibung der Anforderungen sind, bis auf bewusst definierte Vorgaben des Auftraggebers, lösungsneutral gehalten, um den Systementwurf nicht einzuschränken.

Ausgehend von Umfeldmodell des Gesamtsystems und den Anforderungen wird die Abbildung [3.5](#page-24-0) dargestellte Wirkstruktur der Elektronik des E-Mountainboard erstellt.

Aus der vom Auftraggeber definierten Anforderung gegen das E-Mountainboard von vier angetriebenen Rädern sowie der geforderten Softwareentwicklung mittels modellbasiertem Verfahren, werden zwei identische Motorcontroller-Module eingesetzt. Die detaillierte Begründung der Wahl von zwei identischen Motorcontrollern ist in der begleitend zu dieser Arbeit erstellten Dokumentation der modellbasierten Entwicklung erläutert [\[1\]](#page-68-1).

Um die Modularität der Motorcontroller sicherzustellen, sowie den Informationsaustausch zu gewährleisten, werden diese mit einem Anschluss für einen Datenbus versehen.

Ein zusätzliches Interfacemodul wird für die geforderten Funktionen des E-Mountainboards eingesetzt, um mit dem Fahrer zu interagieren, sowie Konfigurationsdaten und Geschwindigkeitsanforderungen an die Motorcontrollermodule zu senden.

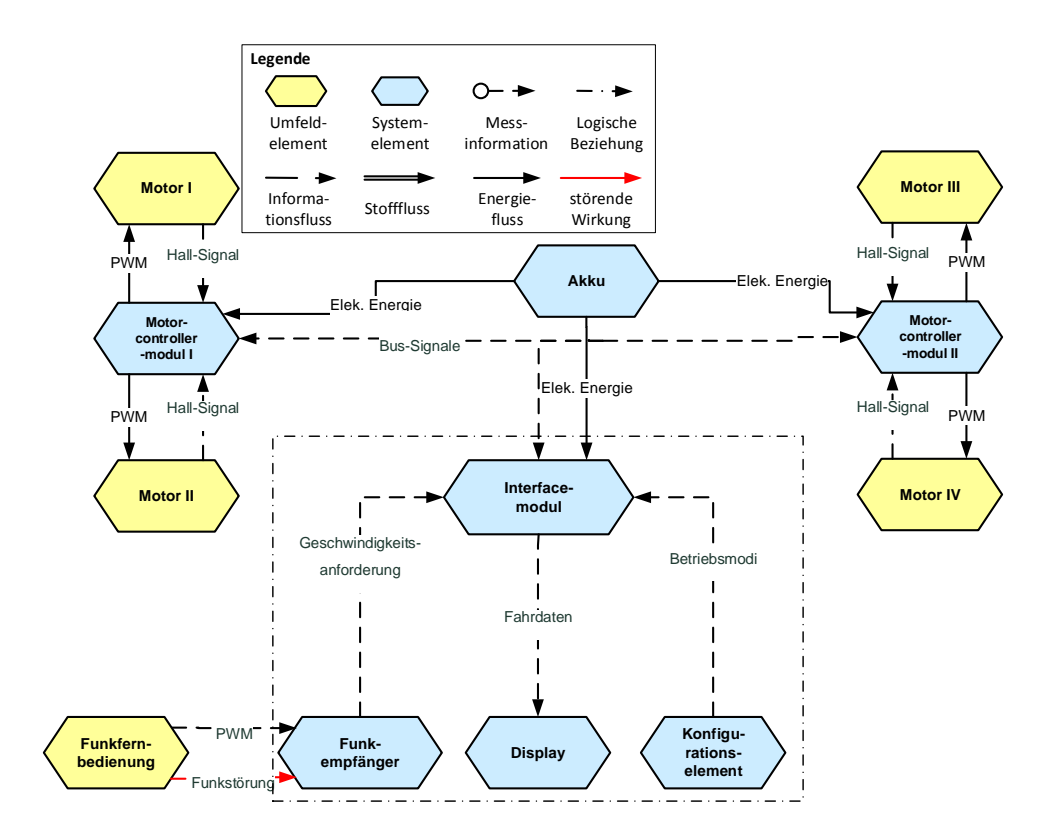

<span id="page-24-0"></span>Abbildung 3.5: Wirkstruktur Elektronik EpOS

Abbildung [3.6](#page-25-0) zeigt die entwickelte Wirkstruktur des Motorcontrollers. Die Umfeldelemente des Wechselrichters sind der Akkumulator zur Spannungsversorgung, ein CAN-Bus als gewähltes störsicheres Bussystem zur Kommunikation mit weiteren Motorcontrollern und anderen angeschlossenen Modulen, sowie die Motoren zum Antrieb des E-Mountainboards.

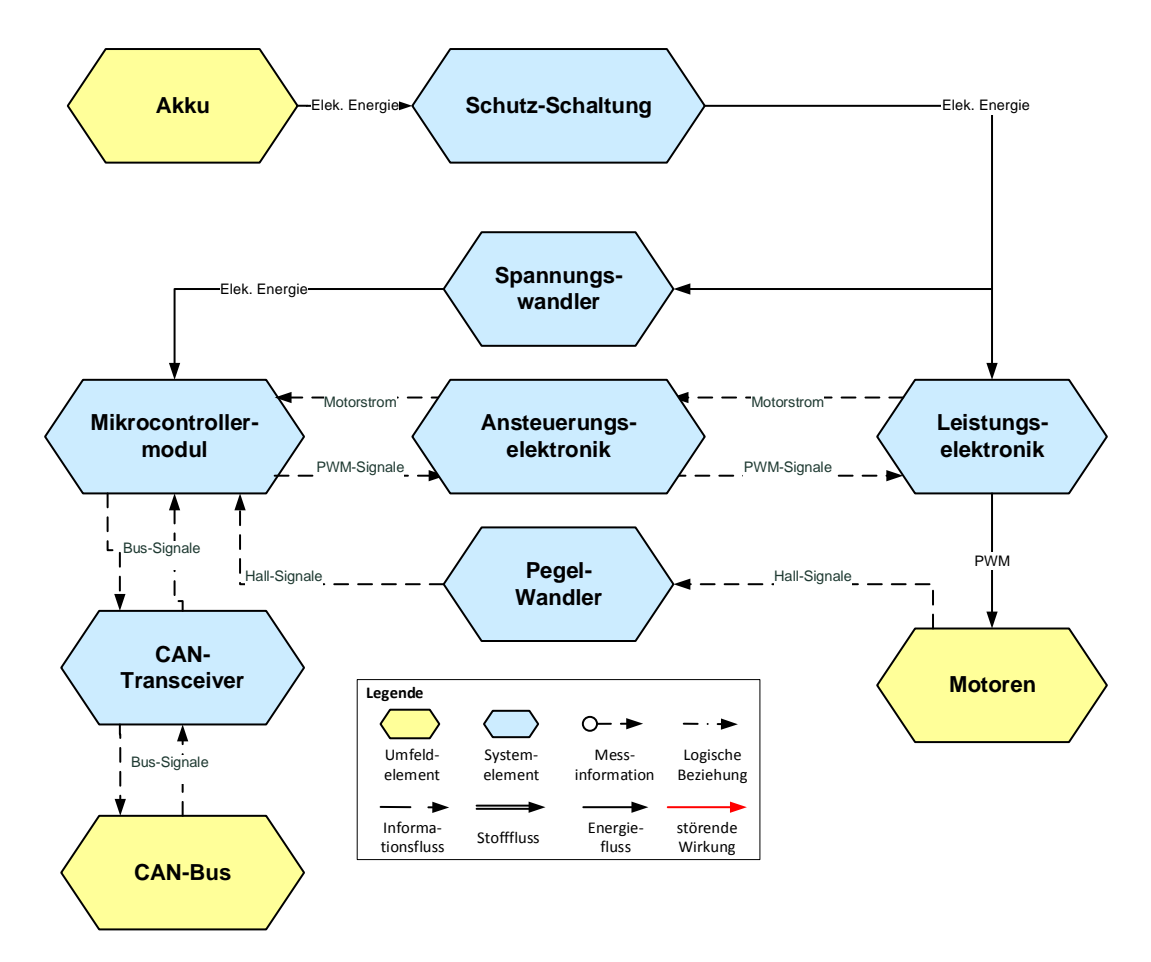

<span id="page-25-0"></span>Abbildung 3.6: Wirkstruktur Motorcontroller

### <span id="page-26-0"></span>3.3 Systementwurf

Der Systementwurf des Motorcontrollers wird anhand der entwickelten Wirk-struktur des Motorcontrollers gemäß Abbildung [3.6](#page-25-0) erstellt.

Abbildung [3.7](#page-26-1) zeigt die funktionelle Planung des Motorcontroller-Moduls. Zwei Motoren sollen laut Lastenheft (Anhang [A.1.2\)](#page-71-6) unabhängig voneinander angesteuert und geregelt werden. Dazu werden zwei Gatetreiber eingesetzt, die jeweils eine Leistungsstufe treiben. Der angeschlossene Akkumulator wird mit Hilfe eines Bremswiderstandes vor unzulässig hohen Spannungen geschützt, sowie mit einem elektronischen Verpolungsschutz. Als Kommunikationsschnittstelle mit dem Interface-Modul und weiteren Motorcontrollern wird eine CAN-Bus-Schnittstelle implementiert.

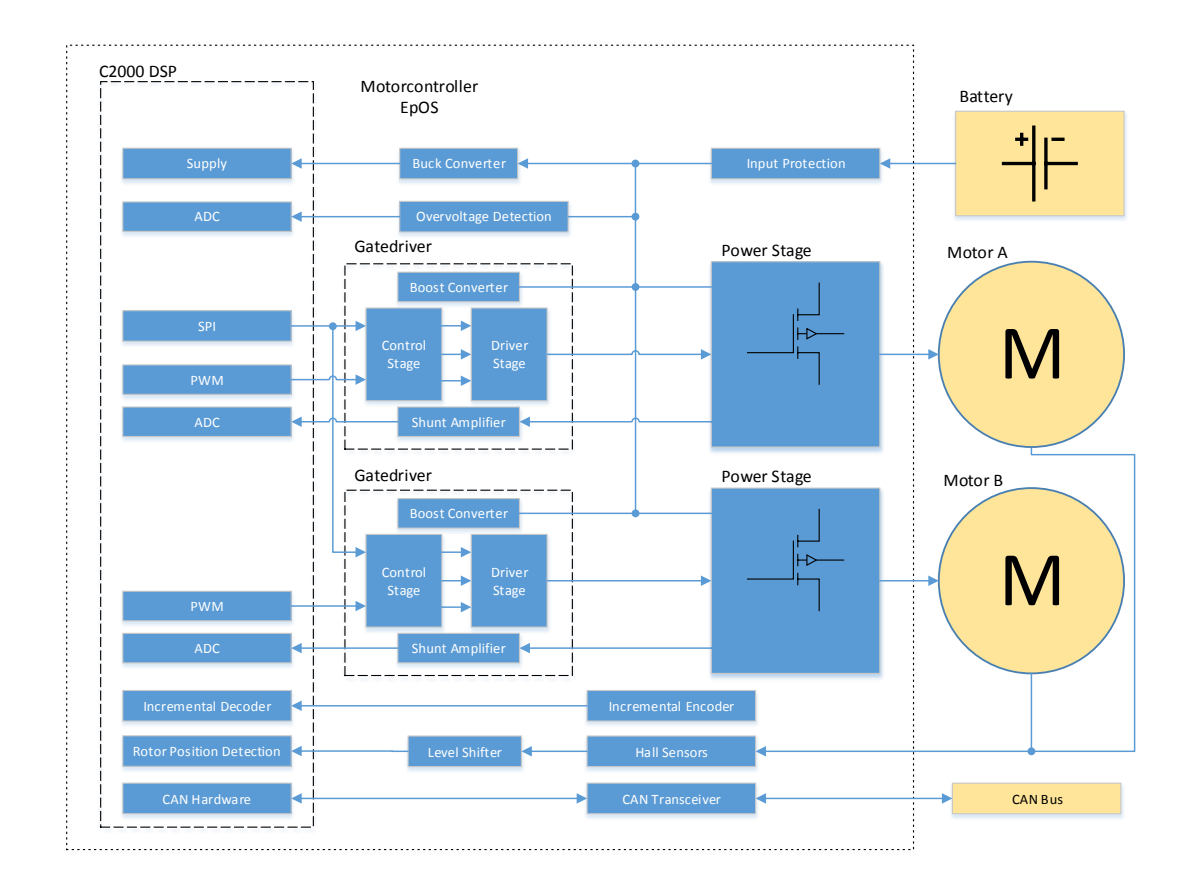

<span id="page-26-1"></span>Abbildung 3.7: Funktionsdiagramm des Motorcontrollers

Im Zuge des Systementwurfs werden Teilfunktionen des Motorcontrollers mit Hilfe eines morphologischen Kastens entwickelt. Diese Methode beinhaltet eine ergebnisneutrale Gegenüberstellung von Lösungsvarianten einzelner Teilaufgaben. Tabelle [3.2](#page-27-0) listet einige dieser Varianten auf, die beim Design des hier beschriebenen Motorcontrollers zur Auswahl stehen. Anschließend werden die gewählten Lösungen im Einzelnen beschrieben.

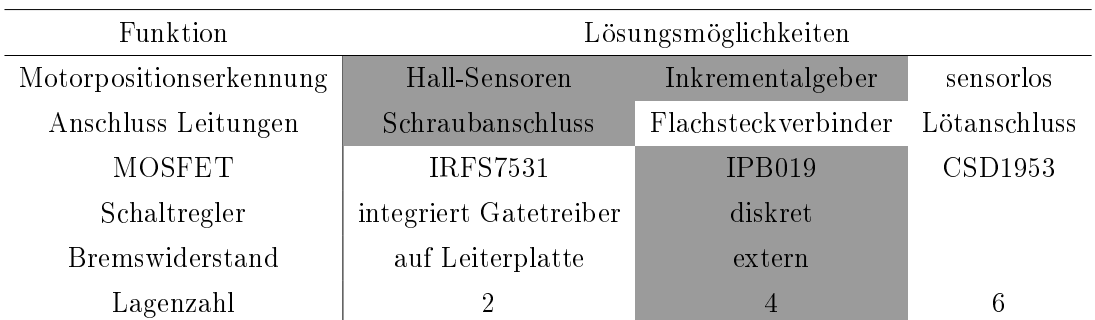

<span id="page-27-0"></span>Tabelle 3.2: Gegenüberstellung möglicher Teilfunktions-Lösungen sowie gewählte Lösung

Die laut Lastenheft geforderten BLDC-Motoren (Brushless Directcurrent) sind vom Hersteller mit Hall-Sensoren bestückt. Dementsprechend stellt die Verwendung eines Hall-Interface zur Motorpositionserkennung eine einfach zu implementierende Lösung dar. Um den Wechselrichter flexibel einsetzen zu können, wird zusätzlich ein optionaler Anschluss für Inkrementalgeber vorgesehen. Diese können beim C2000 Mikrocontroller über eine vorhandene Hardwareschnittstelle eingebunden werden.

Extern angeschlossene Leistungsleitungen werden mit einer Schraube und einem Ringkabelschuh an der Leiterplatte befestigt, um im Gegensatz zu Flachsteckverbindungen niedrige Übergangswiderstände an den Kontakten sicherzustellen. Sie sind gleichzeitig besser zu warten als Lötverbindungen.

Die Auswahl der MOSFET wird in Abschnitt [3.4.3](#page-32-0) detailliert beschrieben.

Für die Implementierung der Schaltregler kann zum einen die im Gatetreiber integrierte Variante und zum andern eine diskrete Schaltung eingesetzt werden. Da der Gatetreiber im vorangegangenen Projekt ein zentrales Problem der Hardware darstellt, werden die zu erfüllenden Aufgaben separiert. Mit dem diskreten Aufbau soll ein möglicher Störeinfluss des Schaltreglers auf den Gatetreiber ausgeschlossen werden.

Der Bremswiderstand zur Leistungsabführung bei Überspannung kann entweder direkt auf der Leiterplatte montiert werden oder anderweitig platziert und über Leitungen mit der Leiterkarte verbunden werden. Es wird der externe Widerstand gewählt, um den Platzbedarf auf der Leiterkarte zu minimieren.

Die Lagenzahl der Leiterplatte nimmt Einfluss auf verschiedene Faktoren wie zum Beispiel die Konsistenz der Masse-Fläche und Abstand der Lagen zueinander [\[13\]](#page-69-4). Allerdings steigen mit der Lagenzahl auch die Herstellungskosten. Als Kompromiss zwischen Preis, Komplexität und Nutzen wird die Platine mit vier Lagen gewählt.

### <span id="page-28-0"></span>3.4 Komponentenentwurf

Dieser Abschnitt befasst sich mit der Planung und Kozeptionierung der Hauptkomponenten des Motorcontrollers. Die zentralen Komponenten stellen die Schaltregler zur Spannungswandlung, die Gatetreiber zur Ansteuerung der Leistungselektronik, die Leistungsstufe zum Ansteuern der Motoren sowie der Überspannungsschutz des Akkumulators dar.

#### <span id="page-28-1"></span>3.4.1 Schaltregler

Zur Dimensionierung der Schaltregler müssen zunächst alle Verbraucher auf sämtlichen Spannungsebenen des Motorcontrollers identiziert werden, um den benötigten Strom zu bemessen. In Abbildung [3.8](#page-29-0) sind alle Komponenten schematisch in der jeweiligen Spannungsebene dargestellt.

#### 3 Konzeptionierung

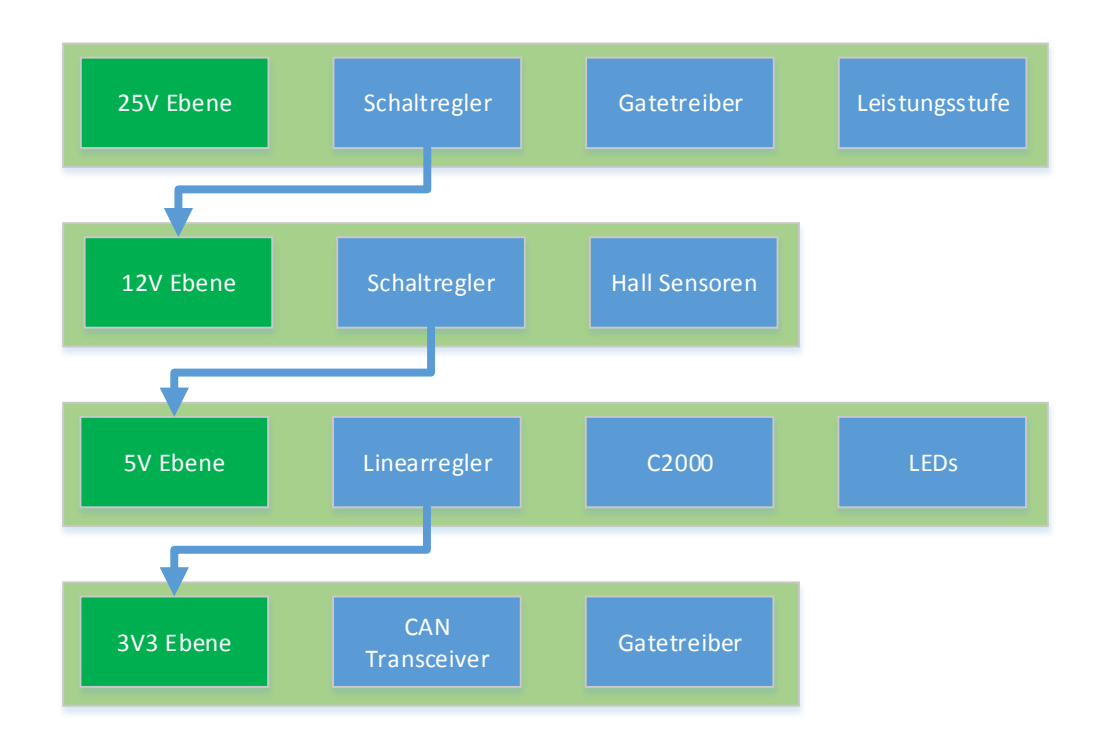

<span id="page-29-0"></span>Abbildung 3.8: Spannungsebenen und Verbraucher des Motorcontrollermoduls

Unter Zuhilfenahme einer sogenannten "Worst-Case"-Analyse bezüglich der Stromaufnahme der einzelnen Komponenten lassen sich die Nennströme der Spannungswandler bestimmen [\[6\]](#page-68-6).

Tabelle [3.3](#page-30-0) stellt dazu eine Auflistung der Verbraucher und deren Stromaufnahme dar. Die Ströme sind mit den Nenndaten der entsprechenden Datenblätter bzw. mit aufgenommenen Messdaten eingetragen. Es wird eine Sicherheit von 20 % berücksichtigt.

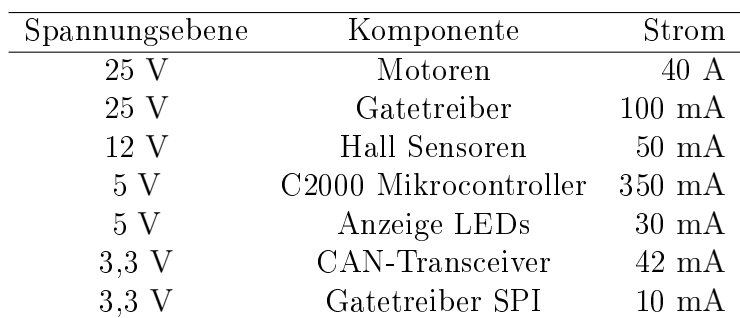

<span id="page-30-0"></span>Tabelle 3.3: Stromaufnahme der Elemente des Motorcontrollers

Die Stromaufnahme auf der 25 V-Ebene ergibt sich zum einen aus dem Strom der beiden Motoren und zum anderen aus dem Versorgungsstrom der Ladungspumpe des Gatetreibers für die Highside-MOSFET.

Die Stromaufnahme der Hall-Sensoren ist auf der bestehenden Motorelektronik mit Hilfe eines Strommessgeräts gemessen.

Die Stromaufnahme des verwendeten C2000 Mikrocontrollers ist dem Datenblatt für eine Taktfrequenz von 90 MHz entnommen [\[14\]](#page-69-5). Als Anzeige-LEDs auf der 5 V-Ebene sind drei einzelne Elemente mit jeweils 10 mA eingeplant.

Der Strom des CAN-Transceivers ist ebenfalls dem Datenblatt entnommen, für den Zeitraum des Sendens einer Nachricht, welcher die maximale Stromaufnahme darstellt.

Die Stromaufnahme des Gatetreibers auf der 3, 3 V-Ebene stellt die Aufnahme der SPI-Ausgangsstufe sowie die der internen Spannungsreferenz dar.

Tabelle [3.4](#page-31-1) zeigt die drei Spannungswandler mit den dazugehörigen Ausgangsströmen und Eingangsströmen. Diese werden für die Auslegung der Spannungswandler benötigt. Für die Wandlung von 5 V auf 3,3 V wird ein Linearregler eingesetzt. Daher entspricht der Eingangsstrom dem Ausgangsstrom bzw. dem summierten Verbrauch der unteren Spannungsebene. Bei den Schaltreglern wird der Eingangsstrom über die Leistung bestimmt, wobei ein Wirkungsgrad von 85 % angenommen wird.

| Spannungswandler Strom Ausgang Strom Eingang |                        |                    |
|----------------------------------------------|------------------------|--------------------|
| $5 V = > 3.3 V$                              | $52 \text{ mA}$        | $52 \text{ mA}$    |
| $12 V \Rightarrow 5 V$                       | $484 \text{ mA}$       | $237.3 \text{ mA}$ |
| $22 V \approx 12 V$                          | $287.5 \; \mathrm{mA}$ | $162.2 \text{ mA}$ |

<span id="page-31-1"></span>Tabelle 3.4: Eingangs- und Ausgangsströme der Spannungswandler

Bei der Auswahl des Schaltreglers steht vor allem ein kleiner Bauraum im Vordergrund. Deswegen fällt die Wahl auf den LT8609 von Linear Technology. Dieser synchrone Schaltregler, mit einer maximalen Schaltfrequenz von 2 MHz, kann bis zu 2 A bei einer maximalen Eingangsspannung von 42 V liefern. Als Linearregler wird der LP5907 im SOT-23 Gehäuse von Texas Instruments eingesetzt.

#### <span id="page-31-0"></span>3.4.2 Gatetreiber

Als Gatetreiber wird der DRV8303 von Texas Instruments eingesetzt. Dieser entspricht von der Architektur dem im vorangegangenen Projekt eingesetzten DRV8301, ohne den integrierten Schaltregler und in einem kleineren Gehäuse. Die vereinfachte Funktionsweise ist in Abbildung [3.9](#page-31-2) dargestellt. Der Mikrocontroller stellt Signale für die MOSFET mittels Pulsweiten-Modulation (PWM) sowie Konfigurationen über SPI. Der Gatetreiber steuert die MOSFET der Leistungsstufe an und verstärkt die Phasenströme, welche an den Controller übertragen werden. Zusätzlich detektiert der Gatetreiber Überstrom- und Fehlerzustände und zeigt diese über den nFAULT-Pin und nOCTW-Pin an.

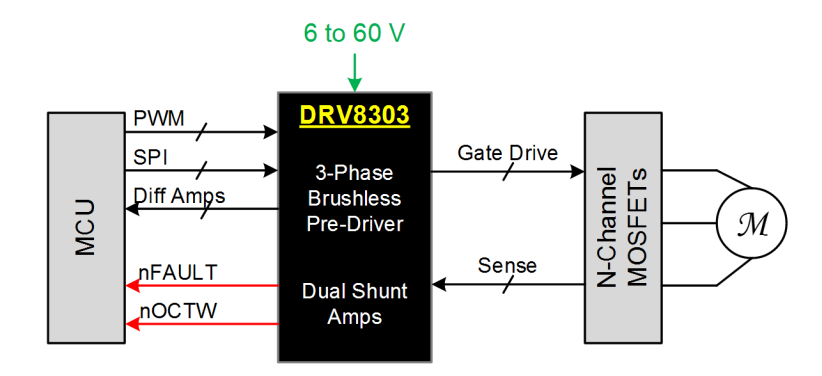

<span id="page-31-2"></span>Abbildung 3.9: Vereinfachte Funktionsweise DRV8303 [\[11\]](#page-69-2)

Um zu bestimmen, ob die ausgewählten MOSFET vom Gatetreiber angesteuert werden können, bietet das Datenblatt eine Formel zur Abschätzung gemäß Gleichung [3.2](#page-32-1) [\[11\]](#page-69-2). Der maximal vom Treiber lieferbare Strom beträgt 30 mA. Die verwendete Gate-Ladung wird dem Datenblatt der MOSFET entnommen [\[15\]](#page-69-6). Die Schaltfrequenz beträgt 20 kHz.

<span id="page-32-1"></span>
$$
I_{\text{eff}} = Q_{\text{G}} \cdot n_{\text{MOSFET}} \cdot f_{\text{SW}} = 118 \text{ nC} \cdot 6 \cdot 20 \text{ kHz} = 14,16 \text{ mA}
$$
 (3.2)

Da der eingeprägte Effektivstrom  $I<sub>eff</sub>$  zur Ansteuerung kleiner als der maximal zulässige Ansteuerstrom ist, kann die Kombination aus MOSFET und Gatetreiber verwendet werden.

#### <span id="page-32-0"></span>3.4.3 Leistungsstufe

Die Auswahl des optimalen MOSFET für die Leistungsstufe erfolgt über den Vergleich dreier MOSFET unterschiedlicher Hersteller.

Der IRFS7530 ist ein HexFET<sup>TM</sup> von IR, der IPB019N08N3 ein OptiMOS<sup>TM</sup> von Infineon und der CSD19536 ein NexFETTM von Texas Instruments. Im vorangegangenen Projekt wurde der CSD19536KCS verwendet. Tabelle [3.5](#page-32-2) stellt die Parameter gegenüber, die zur Bestimmung der Schaltverluste benötigt werden (vlg. Abschnitt [2.1.2\)](#page-13-0).

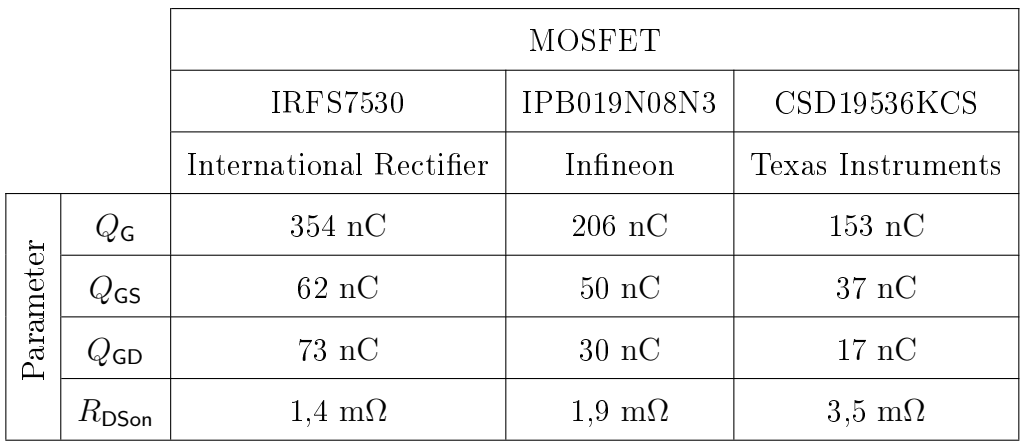

<span id="page-32-2"></span>Tabelle 3.5: Vergleich der Parameter verschiedener MOSFET

Abbildung [3.10](#page-33-0) stellt die am jeweiligen MOSFET-Typen entstehenden Gesamtverluste in Abhängigkeit des Effektivstroms dar. Die weiteren Parameter der Verlustrechnung wurden dem Datenblatt des DRV8301 entnommen, bzw. den erwarteten Werten im Betrieb. Diese Parameter sind in Tabelle [3.6](#page-33-1) zusammengestellt.

| Parameter        | Beschreibung         | Wert             |
|------------------|----------------------|------------------|
| $I_{\mathsf{G}}$ | Gate-Strom           | 1.7A             |
| $V_{DS}$         | Versorgungs-Spannung | 29.4 V           |
| $f_{SW}$         | Schaltfrequenz       | $20 \text{ kHz}$ |
| $V_{\sf DR}$     | Gate-Spannung        | 10 V             |

<span id="page-33-1"></span>Tabelle 3.6: Parameter der MOSFET-Verlustrechnung

Im Bereich bis ca. 5 A weist der CSD19536 aufgrund seiner geringen Gate-Ladung die niedrigsten Gesamtverluste auf. Zwischen 5 A und 30 A hat der MOSFET IPB019N08N3 die niedrigsten Gesamtverluste. Ab einem Strom von 30 A erzielt das Derivat von IR mit dem niedrigsten  $R_{\text{D Son}}$  die geringsten Gesamtverluste. Da der maximale Bemessungsstrom der Motoren 30 A beträgt, eignet sich der IPB019N08N3 am besten für den Einsatz in der Leistungsstufe.

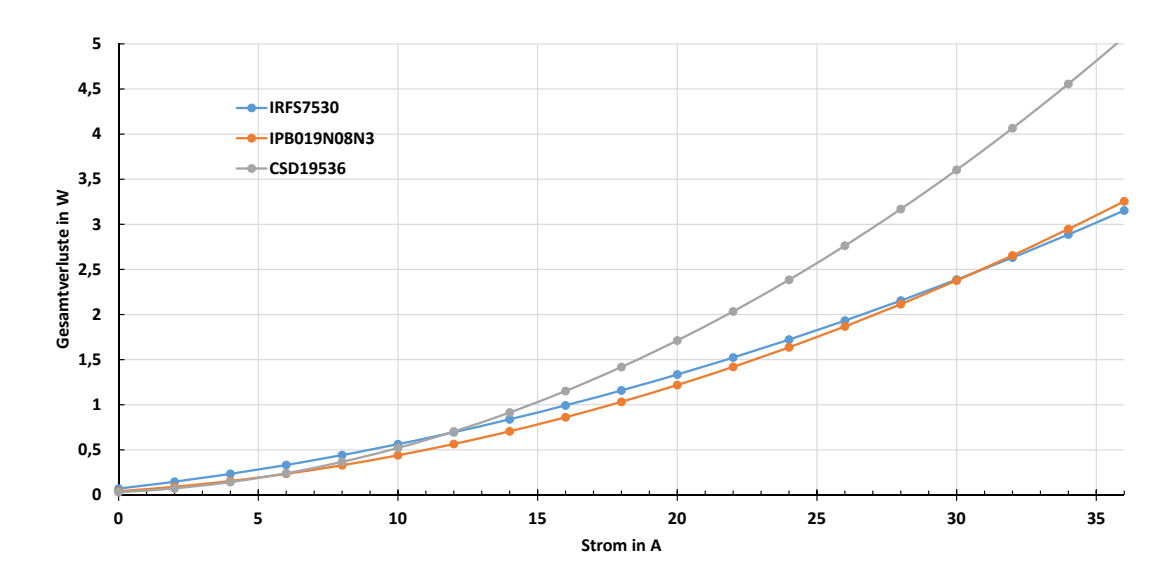

<span id="page-33-0"></span>Abbildung 3.10: Gesamtverlustleistung  $P_{\text{TOT}}$  der jeweiligen MOSFET in Abhängigkeit des Effektivstroms  $I_{\text{eff}}$ 

#### <span id="page-34-0"></span>3.4.4 Überspannungsschutz

Zum Schutz des Akkumulators vor zu hohen Spannungen, die beim Bremsen des E-Mountainboards auftreten, wird auf dem Motorcontroller ein Überspannungsschutz implementiert. Dieser soll laut Lastenheft des Motorcontrollers (Anhang [A.1.2\)](#page-71-6) beim Überschreiten von 29, 6 V einen Bremswiderstand zwischen den Batteriepotentialen einschalten und erst nach Absinken der Batteriespannung auf 29, 2 V abschalten.

Zur kontinuierlichen Überwachung der Versorgungsspannung wird der MC34161 von ON Semiconductor verwendet. Bei Beschaltung des Chips wie in Abbildung [3.11](#page-34-1) bedarf es lediglich zwei externen Spannungsteilern zum Einstellen der beiden Schwellspannungen.

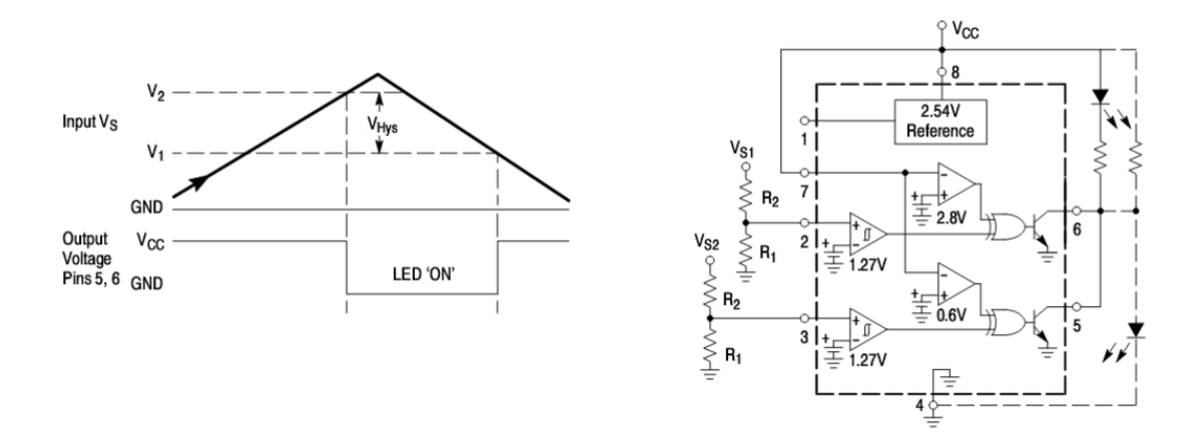

<span id="page-34-1"></span>Abbildung 3.11: Verwendung MC34161 zur Überspannungserkennung [\[16\]](#page-69-7)

Am Ausgang des Chips wird ein invertierender Gatetreiber eingesetzt, der einen MOSFET zum Schalten des Bremswiderstandes ansteuert. Als Treiber wird der TPS2816 von Texas Instruments im SOT-23-5 Gehäuse eingesetzt. Dieser besitzt einen internen Linearregler, sodass der Betrieb aus der Akkumulatorspannung möglich ist.

Als MOSFET zum Schalten des Widerstandes wird der CSD18532Q5B von Texas Instruments im SON-Gehäuse eingesetzt. Die Berechnung der Kombination aus Treiber und MOSFET ist detailliert in Anhang [A.1.10](#page-71-7) nachzuvollziehen.

# <span id="page-35-0"></span>4 Implementierung

Der gewählte Lagenaufbau für die Leiterplatte sieht vier Lagen vor. Die äußeren Kupfer-Lagen führen Signale, die inneren Lagen dienen zur Versorgung. Dabei verlaufen die Leiterbahnen auf der oberen Lage horizontal, während jene auf der unteren Lage vertikal geroutet werden. Dadurch ist ein effizientes Routing gewährleistet. [\[13\]](#page-69-4)

Abbildung [4.1](#page-35-1) zeigt den verwendeten Lagenaufbau für vierlagige Platinen vom Hersteller LEITON [\[17\]](#page-69-8).

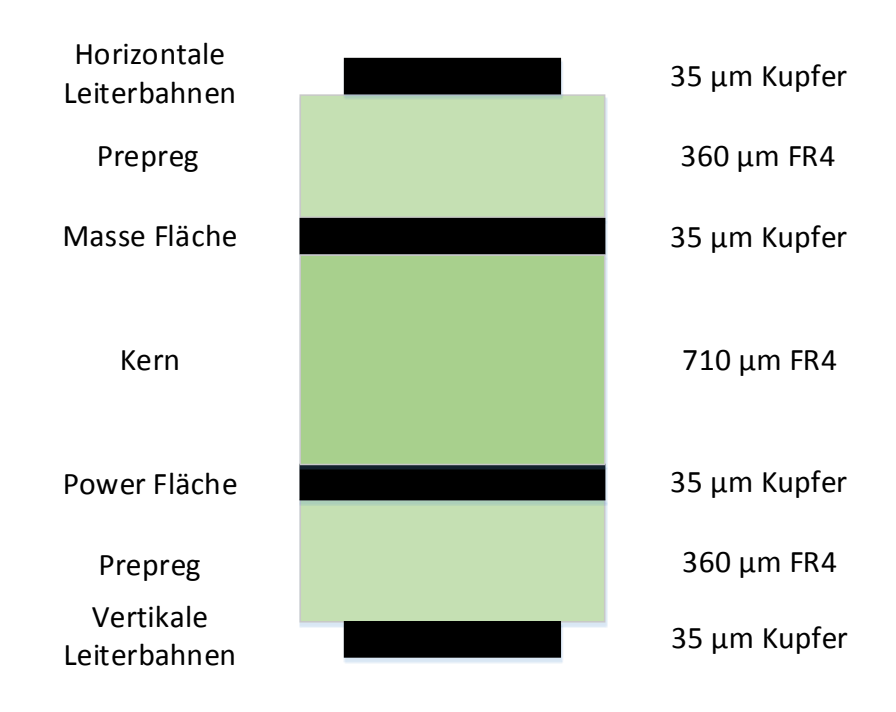

<span id="page-35-1"></span>Abbildung 4.1: Verwendeter Lagenaufbau
Das Layout der Leiterkarte ist in verschiedene Sektionen aufgeteilt, welche in Abbildung [4.2](#page-36-0) zur Anschauung markiert sind. Am oberen Rand der Leiterkarte befinden sich außen die beiden Leistungsstufen mit den Anschlüssen für die Motoren. Mittig angeordnet befindet sich die Einspeisung durch Stecker  $P_2$  sowie die Schaltung für den Überspannungsschutz. Unterhalb der Leistungsstufen sind jeweils die Gatetreiber positioniert. Zwischen den Gatetreibern befinden sich die beiden Schaltregler-Baugruppen sowie der Linearregler. Die an den Seiten des Layouts markierten Bereiche, schlieÿen die Hall-Inputs sowie den Anschluss der Inkrementalgeber ein. Am unteren Rand der Leiterkarte befindet sich der Steck-Sockel für den C2000 Mikrocontroller sowie das CAN-Interface.

Der gesamte Schaltplan des Motorcontrollers befindet sich im Anhang [A.1.3.](#page-71-0)

<span id="page-36-0"></span>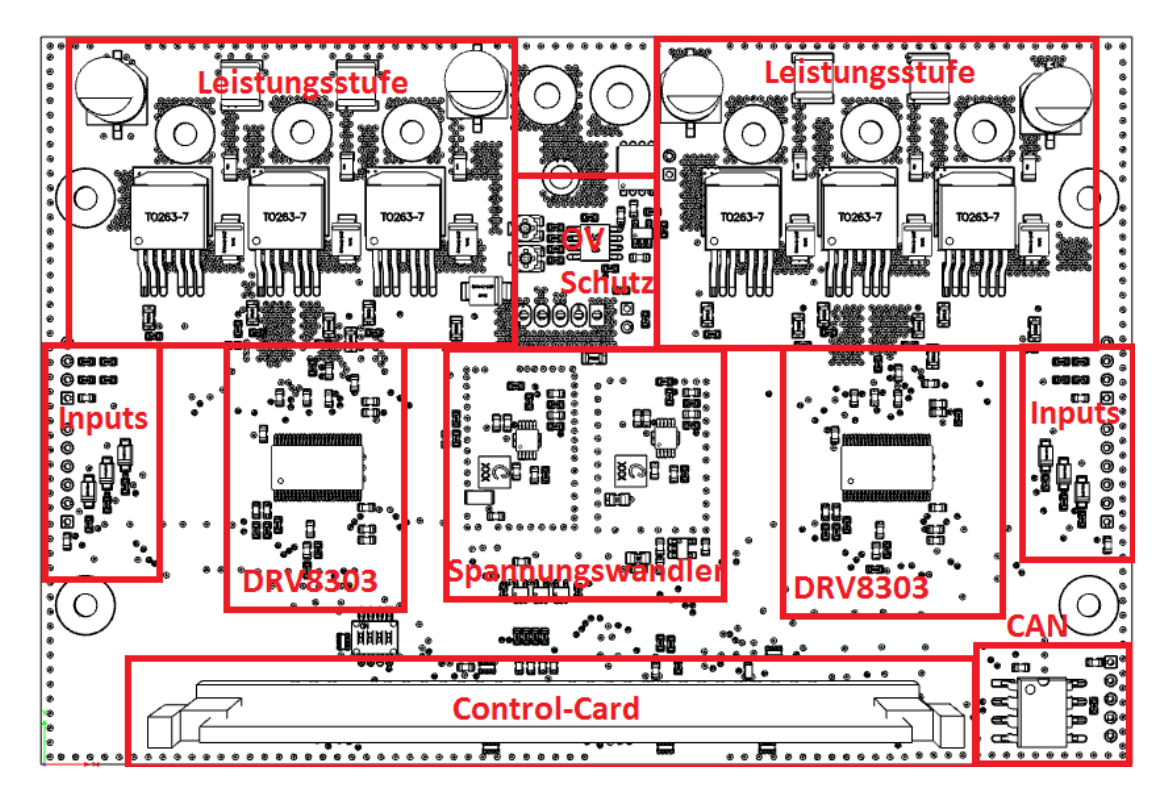

Abbildung 4.2: Sektionen des Layouts

### 4.1 Schaltregler

Die Auslegung der Schaltregler wird in diesem Abschnitt für den Wandler zur Versorgung der 5 V-Ebene beschrieben. Die Dimensionierung des Schaltreglers zur Bereitstellung der 12 V-Spannung wurde analog durchgeführt.

### 4.1.1 Bauteil Dimensionierung

Die Auswahl der Schaltfrequenz stellt einen Kompromiss zwischen Bauteilgröße und Effizienz des Schaltreglers dar [\[18\]](#page-69-0). Da besonders die physikalische Größe der Schaltung im Vordergrund steht, wird die maximal einstellbare Schaltfrequenz von 2 MHz eingestellt.

Zur Annäherung der benötigten Induktivität wird Formel [4.1](#page-37-0) laut Datenblatt des LT8609 verwendet [\[18\]](#page-69-0).

<span id="page-37-0"></span>
$$
L = \frac{V_{\text{OUT}} + 0.25 \text{ V}}{f_{\text{SW}}} = \frac{5.25 \text{ V}}{20 \text{ kHz}} = 2.65 \text{ }\mu\text{H}
$$
 (4.1)

Die Wahl der Induktivität aufgrund dieser Näherung fällt auf eine Spule von Coilcraft, mit einer Induktivität von 2, 2 µH und einem bemessenen Sättigungsstrom von 3, 1 A.

Zur Bestimmung des auftretenden Ripple-Stroms ∆I<sup>L</sup> wird Formel [4.2](#page-37-1) verwendet [\[18\]](#page-69-0).

<span id="page-37-1"></span>
$$
\Delta I_{\rm L} = \frac{V_{\rm OUT}}{L \cdot f_{\rm SW}} \left( 1 - \frac{V_{\rm OUT}}{V_{\rm IN}} \right) = \frac{5 \text{ V}}{2,2 \text{ µH} \cdot 20 \text{ kHz}} \left( 1 - \frac{5 \text{ V}}{12 \text{ V}} \right) = 0,843 \text{ A} \quad (4.2)
$$

Um die magnetischen Verluste innerhalb der Spule so gering wie möglich zu halten, muss der maximal auftretende Spulenstrom kleiner als der Sättigungsstrom der Spule sein [\[18\]](#page-69-0). Der maximale Spulenstrom  $I_{L(PEAK)}$  entspricht der Summe aus Nenn-Ausgangsstrom  $I_{\text{OUT}}$  sowie dem halben Ripple-Strom  $\Delta I_L$  [\[18\]](#page-69-0).

Die Berechnung des maximalen Spulenstroms  $I_{\mathsf{L(PEAK)}}$  erfolgt gemäß Formel [4.3:](#page-38-0)

<span id="page-38-0"></span>
$$
I_{\text{L(PEAK)}} = I_{\text{OUT}} + \frac{\Delta I_{\text{L}}}{2} = 584 \text{ mA} + 843 \text{ mA} = 1,43 \text{ A}
$$
 (4.3)

Da der Spitzenstrom von 1, 43 A kleiner ist als der bemessene Sättigungsstrom der Spule von 3, 1 A, kann die ausgewählte Spule mit dem LT8609 verwendet werden.

Die Ausgangskapazität des Schaltreglers wird gemäß Formel [4.4](#page-38-1) approximiert [\[18\]](#page-69-0). Für die 5 V-Versorgung ergibt sich demnach eine minimale Ausgangskapazität von 10 µF. Um eine geringe Ripple-Spannung zu gewährleisten, wird ein 10 µF-Keramikkondensator sowie ein 4, 7 µF-Keramikkondensator am Ausgang des Schaltreglers platziert.

<span id="page-38-1"></span>
$$
C_{\text{OUT}} = \frac{100}{V_{\text{OUT}} \cdot f_{\text{SW}}} = \frac{100 \text{ (A)}}{5 \text{ V} \cdot 2 \text{ MHz}} = 10 \text{ µF}
$$
\n(4.4)

Die Ausgangsspannung wird über einen Spannungsteiler am Feedback-Pin über die Widerstände  $R_7$  und  $R_9$  eingestellt. Die Berechnung des Spannungsteilers erfolgt gemäß Formel [4.5,](#page-38-2) welche dem Datenblatt des Schaltreglers entnommen ist [\[18\]](#page-69-0).

Für eine Ausgangsspannung von 5 V ergibt sich bei einem gewählten Widerstandswert für  $R_7$  von 100 kΩ für  $R_9$  ein Wert von 18,7 kΩ.

<span id="page-38-2"></span>
$$
R_9 = \frac{R_7}{\left(\frac{V_{\text{OUT}}}{0.782 \text{ V}} - 1\right)} = \frac{100 \text{ k}\Omega}{\left(\frac{5 \text{ V}}{0.782 \text{ V}} - 1\right)} = 18,7 \text{ k}\Omega \tag{4.5}
$$

#### <span id="page-39-1"></span>4.1.2 Schaltplan und Layout

Anhand der berechneten Parameter ergibt sich die Beschaltung des LT8609- Chips gemäß Abbildung [4.3.](#page-39-0)

Die Größe des Widerstands  $R_8$  bestimmt die Schaltfrequenz des Schaltreglers. Zur Festlegung der definierten Schaltfrequenz von 2 MHz muss ein Widerstand mit 18,2 k $\Omega$  vom RT-Pin gegen Masse geschaltet werden. [\[18\]](#page-69-0)

Der Kondensator  $C_{12}$  dient zur Glättung der internen Referenz-Spannung und ist laut Datenblatt mit 1 µF zu bemessen.

Kondensator  $C_{13}$  am TR-Pin bewirkt einen Soft-Start mit dem hohe Einschaltströme auf der Versorgungsseite durch die Leitungsinduktivität unterdrückt werden können. [\[18\]](#page-69-0)

Wird der SYNCH-Pin gegen Masse geschaltet, arbeitet der LM8609 im Burst-Mode, welcher ein effizientes Schaltverhalten bei niedrigen Strömen sicherstellt [\[18\]](#page-69-0).

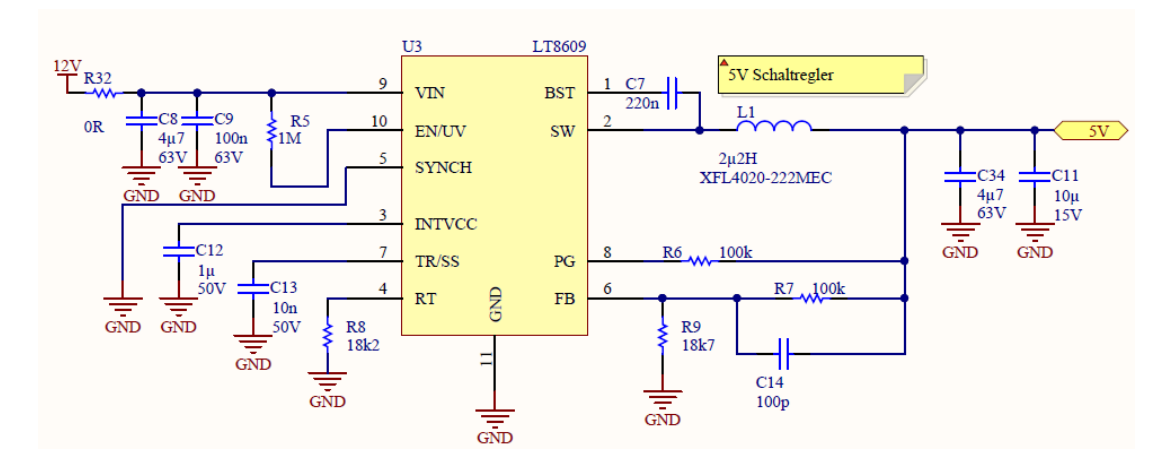

<span id="page-39-0"></span>Abbildung 4.3: Implementierter Schaltplan des LT8609 zur 5 V-Versorgung

Abbildung [4.4](#page-40-0) zeigt das erstellte Layout des Schaltreglers, sowie die räumliche Darstellung auf der Leiterplatte.

Die kritische Masche des erstellten Layouts ist in roter Farbe in die räumliche Darstellung eingezeichnet. Bedingt durch die Integration der beiden schaltenden MOSFET in das MSOP-10 Gehäuse des LT8609-Schaltreglers, lässt sich die Größe des Hot Loop auf eine Fläche von ca. 5 mm<sup>2</sup> begrenzen. Diese schließt sich über die Eingangskondensatoren, den VIN-Pin des Schaltreglers sowie das gegen Masse geschaltete Pad auf der Gehäuse-Unterseite des LT8609.

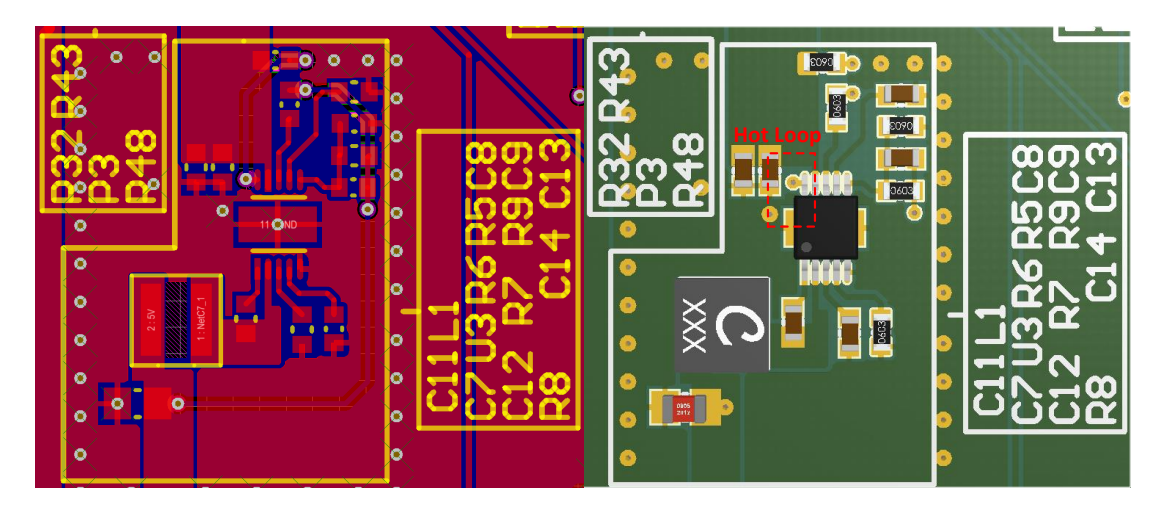

<span id="page-40-0"></span>Abbildung 4.4: Implementiertes Layout sowie räumliche Darstellung des 5 V-Schaltreglers mit eingezeichnetem Hot Loop

### 4.2 Gatetreiber

In diesem Abschnitt wird die Konfiguration des Gatetreibers DRV8303 beschrieben, sowie das erstellte Layout auf der Leiterplatte.

#### 4.2.1 Auslegung Messshunts

Die Berechnung der Ausgangsspannung  $V_0$  des Operationsverstärkers zur Strom-Messung erfolgt gemäß Gleichung [4.6](#page-41-0) [\[11\]](#page-69-1). Als Referenz-Spannung V<sub>REF</sub> werden 3,3 V an den REF-Pin angelegt.  $SN_x$  und  $SP_x$  stellen die Potentiale an den beiden Eingangs-Pins dar.

Der Verstärkungsfaktor G zur Anpassung des Messbereichs ist über das SPI-Interface auf 10, 20, 40 oder 80  $\frac{\text{V}}{\text{V}}$  einzustellen.

<span id="page-41-0"></span>
$$
V_0 = \frac{V_{\text{REF}}}{2} - G \cdot (SN_x - SP_x) \tag{4.6}
$$

Unter Verwendung der in Tabelle [4.1](#page-41-1) aufgeführten Parameter, lässt sich der maximal zulässige Spannungsabfall am Messshunt  $V_{\text{Smax}}$  gemäß Formel [4.7](#page-41-2) bestimmen.

| Parameter          | Beschreibung              | Wert                    |
|--------------------|---------------------------|-------------------------|
| $V_0$              | Maximale Ausgangsspannung | 3.3 V                   |
| $V_{\mathsf{REF}}$ | Referenz-Spannung         | 3.3 V                   |
| $\mathcal{L}$      | Verstärkungsfaktor        | $40 \frac{V}{V}$        |
| $R_{\sf SHUNT}$    | Shunt-Widerstand          | $500 \text{ }\mu\Omega$ |

Tabelle 4.1: Parameter der Operationsverstärker-Einstellungen des DRV8303

<span id="page-41-2"></span><span id="page-41-1"></span>
$$
V_{\text{Smax}} = |(SN_{\text{x}} - SP_{\text{x}})|_{\text{max}} = \frac{V_0 - \frac{V_{\text{REF}}}{2}}{G} = 41,25 \text{ mV}
$$
 (4.7)

Aus dem maximalen Spannungsabfall  $V_{\text{Smax}}$  und einem bemessenen Widerstands-wert R<sub>SHUNT</sub> von 500 µΩ folgt aus Gleichung [4.8](#page-42-0) der maximal messbare Strom von 82, 5 A.

<span id="page-42-0"></span>
$$
I_{\text{max}} = \frac{V_{\text{Smax}}}{R_{\text{SHUNT}}} = \frac{41,25 \text{ mV}}{500 \text{ }\mu\Omega} = 82,5 \text{ A}
$$
 (4.8)

Anhand der berechneten Parameter wird der WSLP4026 vom Hersteller VISHAY als Messshunt ausgewählt. Dieser hat den gewählten Widerstand und weist eine Leistungsbemessung von 5 W auf [\[19\]](#page-69-2).

Der maximal zulässige Effektivstrom über den Messshunt berechnet sich gemäß Gleichung [4.9.](#page-42-1)

<span id="page-42-1"></span>
$$
I_{\text{eff(max)}} = \sqrt{\frac{P}{R}} = \sqrt{\frac{5 \text{ W}}{500 \text{ }\mu\Omega}} = 141, 5 \text{ A}
$$
 (4.9)

Da der maximale Effektivstrom größer als der in der Applikation auftretende  $\operatorname{Strom} I_{\mathsf{eff}(\mathsf{max})}$  ist, kann der ausgewählte  $\operatorname{Shunt}$  in der Anwendung genutzt werden.

### 4.2.2 Überstrom-Detektierung

Zum Schutz der Endstufe vor Schäden durch zu hohen Strömen, ist im DRV8303 eine Messung der Drain-Source-Spannung  $v_{DS}$  der einzelnen MOSFET implementiert. Durch das kontinuierliche Vergleichen der gemessenen Spannung mit einer eingestellten Referenzspannung  $V_{DSmax}$ , kann aufgrund des bekannten Durchgangswiderstandes  $R_{\text{DSon}}$  der momentane Drain-Source-Strom  $i_{\text{DS}}$  bestimmt werden.

Gemäÿ Formel [4.10](#page-42-2) wird die Referenzspannung für einen einzustellenden Überstrom von 82, 5 A für den maximalen Durchgangswiderstandes der MOSFET bei einer gewählten zulässigen Temperatur von 100 ◦C berechnet [\[11,](#page-69-1) [15\]](#page-69-3). Da der Durchgangswiderstandes  $R_{\text{DSon}}$  eines MOSFET von seiner Temperatur abhängt, ist auch der eingestellte Überstrom von der Temperatur des MOSFET abhängig.

<span id="page-42-2"></span>
$$
OC\_ADJ\_SET = V_{DSmax} = I_{OC} \cdot R_{DSon} = 82, 5 \text{ A} \cdot 2, 55 \text{ m}\Omega = 0,210 \text{ V} \ (4.10)
$$

Tabelle [4.2](#page-43-0) zeigt die einstellbaren Vergleichsspannungen für die Überstromerkennung. Die beste Annäherung an den berechneten Wert ist durch die Wahl des Wertes für  $V_{DSmax}$  von 0, 197 V gegeben.

| Control Bit (D6-D10) (0xH) | $\mathbf 0$ |       | 2     | 3     | 4             | 5        | 6             |               |
|----------------------------|-------------|-------|-------|-------|---------------|----------|---------------|---------------|
| Vds (V)                    | 0.060       | 0.068 | 0.076 | 0.086 | 0.097         | 0.109    | 0.123         | 0.138         |
| Control Bit (D6-D10) (0xH) | 8           | 9     | 10    | 11    | 12            | 13       | 14            | 15            |
| Vds (V)                    | 0.155       | 0.175 | 0.197 | 0.222 | 0.250         | 0.282    | 0.317         | 0.358         |
| Control Bit (D6-D10) (0xH) | 16          | 17    | 18    | 19    | 20            | 21       | 22            | 23            |
| Vds (V)                    | 0.403       | 0.454 | 0.511 | 0.576 | 0.648         | 0.730    | 0.822         | 0.926         |
| Code Number (0xH)          | 24          | 25    | 26    | 27    | 28            | 29       | 30            | 31            |
| Vds (V)                    | 1.043       | 1.175 | 1.324 | 1.491 | $1.679^{(1)}$ | 1.892(1) | $2.131^{(1)}$ | $2.400^{(1)}$ |

<span id="page-43-0"></span>Tabelle 4.2: Einstellbare Überstrom-Referenzspannungen des DRV8303 [\[11\]](#page-69-1)

### 4.2.3 Programmierung

Zur Parametrierung des Gatetreibers mit den berechneten Einstellungen besitzt der DRV8303 zwei Kontroll-Register, die sich über SPI programmieren lassen.

Das Control Register 1 beinhaltet die Überspannungs-Einstellungen, den PWM-Modus sowie den maximalen Gate-Strom.

Konfigurationen bezüglich des Gains und der Fehlerdetektierung lassen sich über das Control Register 2 einstellen.

Das SPI-Datenformat besteht aus einem 16-Bit Wort, welches sich aus einem Bit zum lesen/schreiben, 4 Adress-Bits sowie 11 Daten-Bits zusammensetzt. Tabelle [4.3](#page-43-1) zeigt die SPI-Daten, welche zur Parametrierung des Gatetreiber-Chips in das Programm des C2000 eingebettet werden.

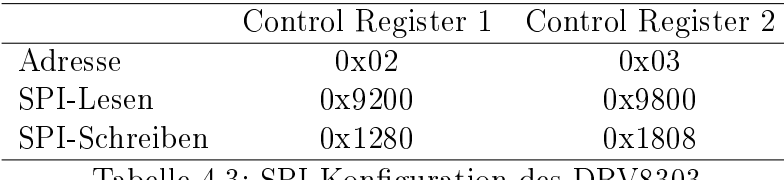

<span id="page-43-1"></span>Tabelle 4.3: SPI-Konfiguration des DRV8303

### 4.2.4 Layout

In Abbildung [4.5](#page-44-0) ist das implementierte Layout sowie die räumliche Darstellung des DRV8303 dargestellt.

Zur Erstellung des Layouts des zweiten Gatetreibers wird die Snippet-Funktion des Altium Designers genutzt, welche es erlaubt, eine Schaltung beliebig oft zu kopieren.

Aufgrund der auftretenden Probleme mit dem Gatetreiber im vorangegangenen Projekt, wird bei der Anordnung der Bauteile besonders auf die Empfehlungen im Datenblatt geachtet [\[11,](#page-69-1) [2\]](#page-68-0).

Die gemessene maximale gemeinsame Koppellänge der Gateleitung und des Phasenanschlusses beträgt 10 mm. Im Vergleich zum Layout des vorangegangenen Projektes stellt dies eine reduzierte Länge um ca. den Faktor 10 dar. Dies ist vor allem durch die Nutzung des diskreten Schaltregler bedingt.

<span id="page-44-0"></span>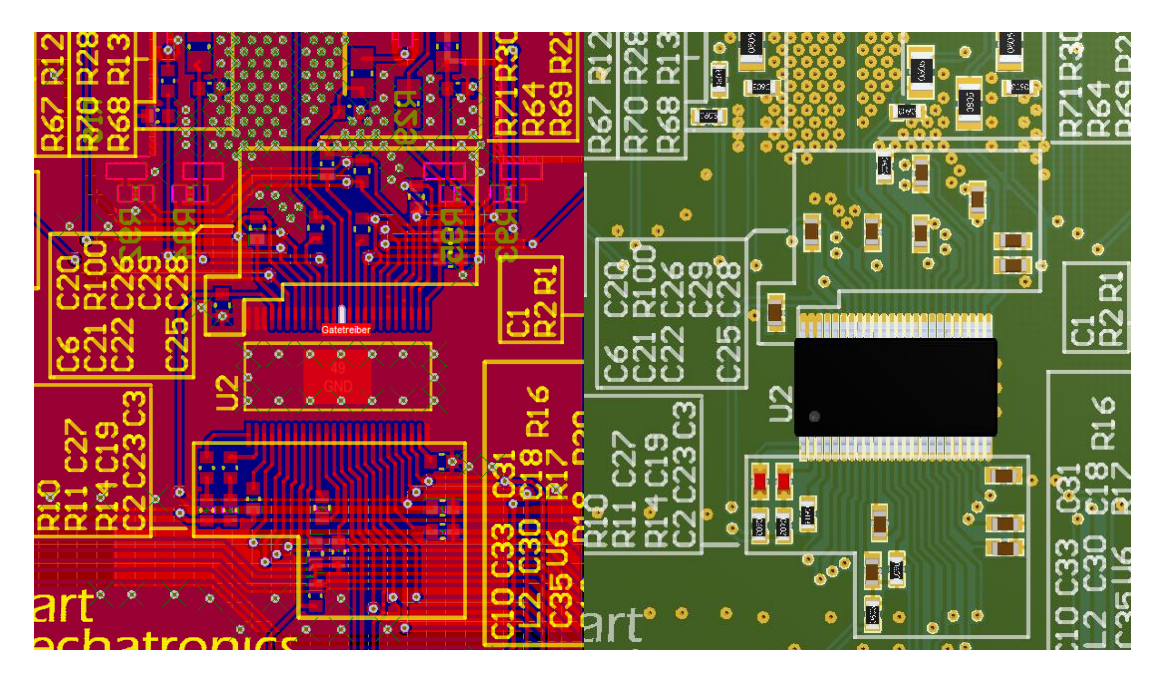

Abbildung 4.5: Layout sowie räumliche Darstellung des DRV8303 Gatetreibers

### 4.3 Leistungsstufe

Die Implementierung der Leistungsstufe beschreibt die Dimensionierung aller für die Leistungselektronik relevanten Elemente sowie die daraus erstellten Schaltpläne und das Layout auf der Leiterplatte.

### 4.3.1 Gate-Vorwiderstände

Um den maximal zulässigen Gatetreiber-Strom nicht zu überschreiten, ist ein Widerstand zur Begrenzung notwendig. Das Datenblatt des DRV8303 gibt einen maximal zulässigen bzw. lieferbaren Gate-Strom von 2, 3 A an [\[11\]](#page-69-1). Um zu verhindern, dass ein größerer Strom fließt, wird mit Formel [4.11](#page-45-0) der benötigte Vorwiderstand  $R_V$  für das MOSFET-Gate berechnet. Tabelle [4.4](#page-45-1) stellt die in der Rechnung verwendeten Parameter dar [\[11,](#page-69-1) [15\]](#page-69-3).

| Parameter        | Beschreibung             | Wert          |
|------------------|--------------------------|---------------|
| $I_G$            | Maximaler Gatestrom      | 2.3 A         |
| $V_{\sf DR}$     | Gate-Versorgungsspannung | 10 V          |
| $R_{\mathsf{G}}$ | Gate-Widerstand MOSFET   | $2.7\ \Omega$ |

Tabelle 4.4: Parameter der Vorwiderstandsberechnung

<span id="page-45-1"></span><span id="page-45-0"></span>
$$
R_{\mathsf{V}} = \frac{I_{\mathsf{G}}}{V_{\mathsf{DR}}} - R_{\mathsf{G}} = 1,65 \ \Omega \tag{4.11}
$$

### 4.3.2 Bus-Kondensatoren

Zur Dimensionierung der Bus-Kapazität für die Endstufe wird in Quelle [\[20\]](#page-69-4) Formel [4.12](#page-46-0) hergeleitet.

Diese Kapazität ist notwendig, um die Leistungsstufe von der durch die Zuleitung der Spannungsversorgung hervorgerufene Induktivität zu entkoppeln [\[20\]](#page-69-4).

Die zur Berechnung der Kapazität verwendeten Parameter sind in Tabelle [4.5](#page-46-1) festgehalten.

Als Ripple-Spannung  $V_{\text{ripole}}$  ist eine Spannungs-Schwankung von maximal 1 % laut Lastenheft zulässig (vgl. Anhang [A.1.2\)](#page-71-1).

Die Angabe der Motor-Induktivität wird aus dem Datenblatt der verwendeten Motoren entnommen [\[21\]](#page-69-5). Die Schaltfrequenz  $f_{SW}$  der Motoransteuerung beträgt 20 kHz.

Gemäÿ Formel [4.12](#page-46-0) ergibt sich eine minimale Bus-Kapazität pro Leistungsstufe von ca. 100 µF.

| Parameter           | Beschreibung                                    | Wert                           |
|---------------------|-------------------------------------------------|--------------------------------|
| $V_{\mathsf{IN}}$   | Maximale Eingangsspannung                       | 29.4 V                         |
|                     | Motor-Induktivität                              | $76.5 \mu H$                   |
| $V_{\text{ripple}}$ | Zulässige Ripple-Spannung                       | $0,294$ V                      |
| $f_{SW}$            | Schaltfrequenz                                  | $20 \text{ kHz}$               |
|                     | the contract of the contract of the contract of | $\mathbf{\mathbf{\mathsf{m}}}$ |

Tabelle 4.5: Parameter der Bus-Kondensator-Berechnung

<span id="page-46-1"></span><span id="page-46-0"></span>
$$
C_{\text{BUS}} = \frac{V_{\text{IN}}}{32 \cdot L \cdot V_{\text{ripple}} \cdot f_{\text{SW}}^2} = 102 \text{ µF}
$$
\n(4.12)

Um zu gewährleisten, dass die geforderte maximale Ripple-Spannung eingehalten wird, werden jeweils zwei 100 µF Elektrolyt-Kondensatoren pro Endstufe eingesetzt.

### 4.3.3 Schaltplan und Layout

Abbildung [4.6](#page-47-0) zeigt den Schaltplanausschnitt einer der Leistungsstufen. Die verwendeten Bus-Kondensatoren sind direkt an der Versorgungsspannung angeschlossen. Die Motorphasen werden an die Stecker J1, J2 und J3 angeschlossen.

Als ein Ergebnis des Schaltplan-Reviews, welches zusammen mit der Smart Mechatronics GmbH durchgeführt wurde (vgl. Anhang [A.1.4\)](#page-71-2), sind 10 kΩ Pulldown-Widerstände an den Gates der MOSFET implementiert, um im Fehlerfall des Gatetreibers ein Abschalten der MOSFET zu gewährleisten.

Ein weiteres Ergebnis sind die Tiefpassfilter in den Shunt-Spannungsmessungen. Durch die Vorgabe im Datenblatt des DRV8303 über den zu implementierenden 1 nF Kondensator, wird zur Einstellung einer gewählten Grenzfrequenz von 1 MHz ein 8, 2 kΩ Serien-Widerstand gewählt [\[11\]](#page-69-1).

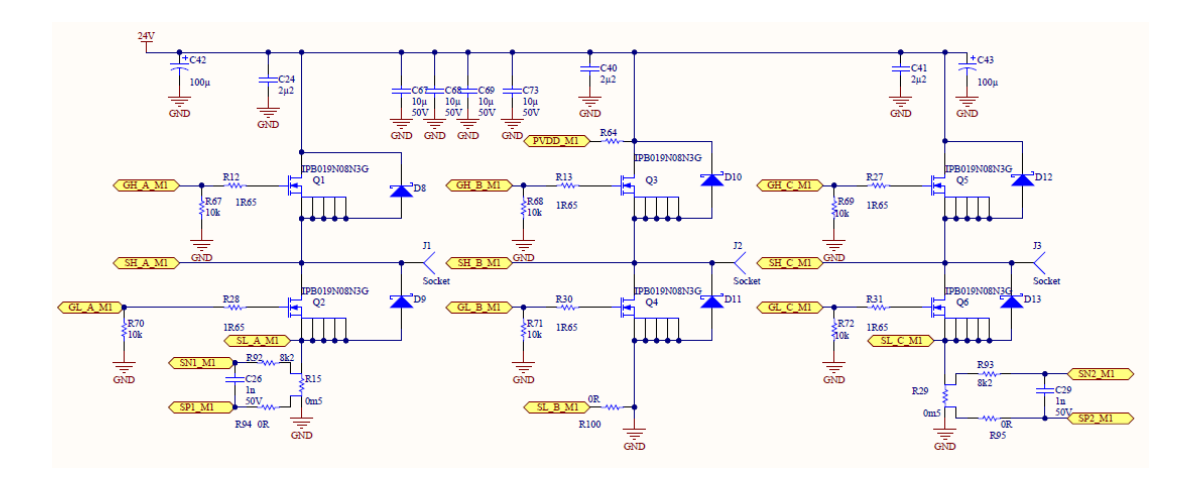

<span id="page-47-0"></span>Abbildung 4.6: Schaltplanausschnitt Leistungsstufe

Das aus dem Schaltplan erstellte Layout sowie die räumliche Darstellung der Endstufe sind in Abbildung [4.7](#page-48-0) dargestellt. Die Anordnung der Bauteile lehnt sich an das empfohlene Layout des DRV8303 Datenblatts an, besonders im Hinblick auf Spannungsabgriffe zur Messung der Drain-Source-Spannung  $v_{DS}$  der MOSFET.

Die Highside-MOSFET befinden sich auf der oberen Lage (in rot dargestellt) und sind mit dem Drain-Anschluss auf eine Fläche mit der Versorgungsspannung gelötet. Die Source-Pins sind über Vias mit den Drain-Anschlüssen der Lowside-MOSFET auf der Leiterplatten-Rückseite sowie mit dem Phasenanschluss der Motoren verbunden. Die Verbindung von Phasenanschlüssen und MOSFET befindet sich auf der unteren Lage sowie auf der Power-Lage. Durch Verwendung von zwei Lagen kann die Stromerwärmung minimiert werden, da sich der leitende Querschnitt verdoppelt.

#### 4 Implementierung

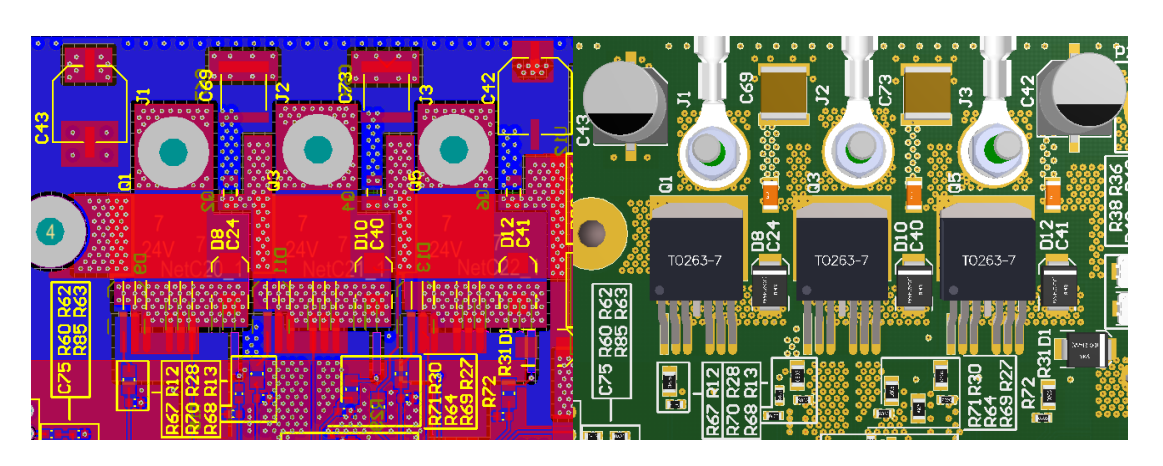

<span id="page-48-0"></span>Abbildung 4.7: Layout der Endstufe

Um an den Phasen entstehende hochfrequente Störspannungen abzuführen, werden die 2, 2 µF-Keramik-Kondensatoren so nah wie möglich an den MOSFET platziert.

Die vier 10 µF-Keramik-Kondensatoren sind zwischen den Phasenanschlüssen positioniert um Ripple-Ströme für die Leistungsstufe bereitzustellen.

Die beiden 100 µF-Elektrolyt-Kondensatoren sind räumlich außerhalb der Endstufe angeordnet, um auftretende Spannungsschwankungen zu minimieren. [\[22\]](#page-70-0)

### 4.4 Überspannungsschutz

Zur Einstellung der beidem im Lastenheft geforderten Schaltschwellen für den Schutz der Batterie vor Überspannung, werden zwei Spannungsteiler verwendet [\[16\]](#page-69-6).

### 4.4.1 Parametrierung

Um die nötige Eingangsspannungen  $V_{\mathsf{th}}$ an den Komparator-Eingängen zu erzeugen, werden die Spannungsteiler gemäÿ den Angaben des Datenblatts berechnet. Formel [4.13](#page-49-0) zeigt die nach dem unteren Widerstand des Spannungsteilers  $R_{40}$ umgestellte Gleichung.

In der Berechnung wird der Widerstandswert des Potentiometers  $R_{36}$  mit der Hälfte seines gewählten Nennwertes bemessen, um während der Inbetriebnahme der Schaltung die Auslöse-Spannung einstellen zu können.

Widerstand  $R_{39}$  wird mit 20 k $\Omega$  bemessen. Die Spannung  $V_2$  stellt die gewählte Auslöse-Spannung von 29, 6 V dar.

<span id="page-49-0"></span>
$$
R_{40} = \frac{R_{36} + R_{39}}{\frac{V_2}{V_{\text{th}}} - 1} = \frac{2,5 \text{ k}\Omega + 20 \text{ k}\Omega}{\frac{29,6 \text{ V}}{1,27 \text{ V}} - 1} = 1 \text{ k}\Omega
$$
 (4.13)

### 4.4.2 Schaltplan

In Abbildung [4.8](#page-50-0) ist ein Ausschnitt aus dem Schaltplan des Projektes gezeigt, in dem der MC3416 mit seiner Beschaltung dargestellt ist. Im linken eingegrenzten Bereich sind die beiden Spannungsteiler angeordnet.

Der Mode-Pin des Chips ist gegen die Versorgungsspannung geschaltet, um den Chip zur Überspannungserkennung zu verwenden.

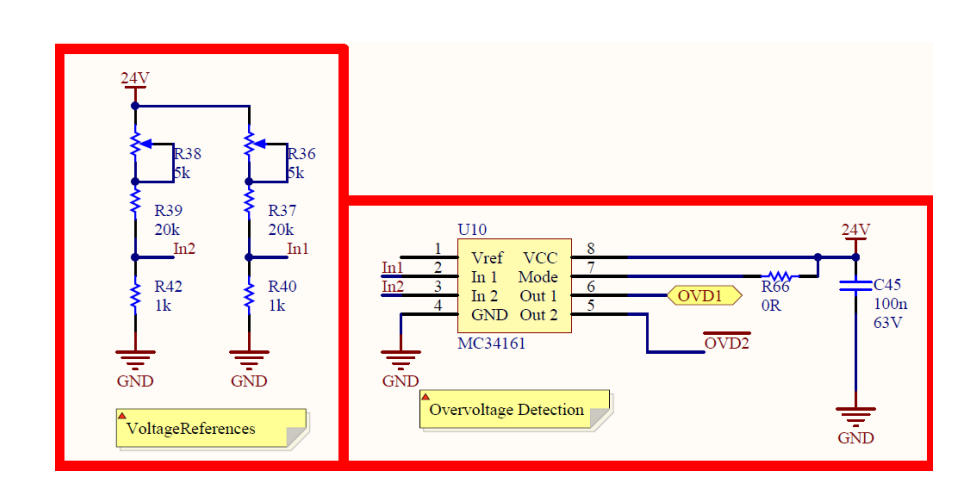

<span id="page-50-0"></span>Abbildung 4.8: Schaltplan der Überspannungs-Detektierung mittels MC34161

Der Out1-Pin ist über einen Serienwiderstand mit einem GPIO-Pin des Mikrocontrollers verbunden, um in der Software auf die Detektierung reagieren zu können. Der Out2-Pin ist mit dem Input-Pin des invertierenden Gatetreibers TPS2816 verbunden. Da es sich bei den Pins um "Open-Collector"-Ausgänge handelt, ist ein Pullup-Widerstand nötig.

In Abbildung [4.9](#page-50-1) ist ein Schaltplan-Ausschnitt mit dem invertierenden Gatetreiber TPS2816 und dem MOSFET zum Schalten des Bremswiderstands dargestellt. Der Eingang des Gatetreibers ist mit dem Ausgang des MC3416 verbunden sowie mit einem Pullup-Widerstand.

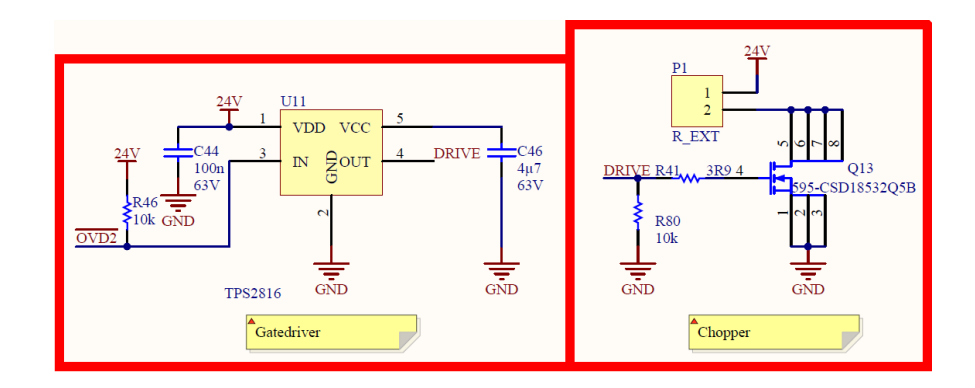

<span id="page-50-1"></span>Abbildung 4.9: Schaltplan des Bremswiderstands sowie der Ansteuerung

### 4.4.3 Layout

Der geplante Aufbau der Überspannungserkennung auf der Leiterkarte sowie die dazugehörige räumliche Darstellung sind in Abbildung [4.10](#page-51-0) dargestellt.

Die Potentiometer R<sup>36</sup> und R<sup>38</sup> sind direkt an die Versorgung angeschlossen. Der MC34161-Chip ist mit seiner Beschaltung zwischen den Spannungsteilern und dem Gatetreiber-Chip angeordnet. Oberhalb ist der MOSFET Q<sup>13</sup> zu erkennen, der den an Stecker  $P_1$  angeschlossenen Bremswiderstand schaltet.

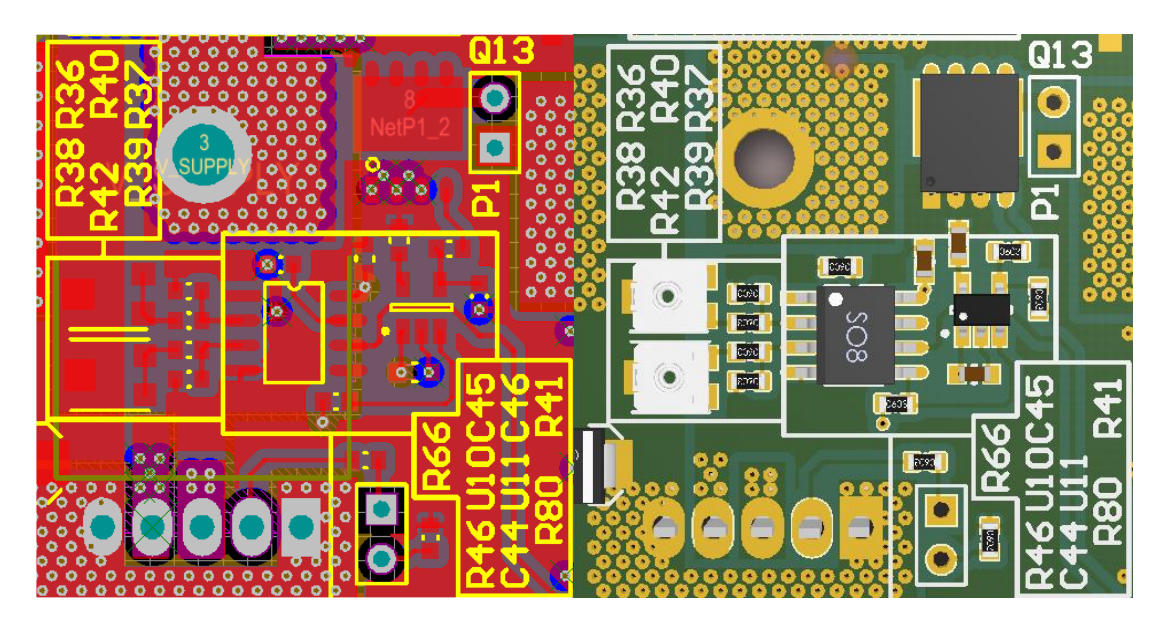

<span id="page-51-0"></span>Abbildung 4.10: Layout und räumliche Darstellung des Überspannungsschutzes

## 5 Verifikation

Die Verifikation des Wechselrichters erfolgt an der bestückten Leiterplatte, welche in Abbildung [5.1](#page-52-0) ohne eingesetzte Control-Card dargestellt ist.

Die Vorgehensweise der Inbetriebnahme erfolgt gemäß V-Modell zuerst durch Modultests der einzelnen Komponenten [\[3\]](#page-68-1). Anschließend wird das Zusammenwirken verschiedener Module in Integrationstests veriziert. Den Abschluss bildet der Systemtest, bei dem der vollständige Wechselrichter im Gesamtsystem E-Mountainboard getestet wird.

<span id="page-52-0"></span>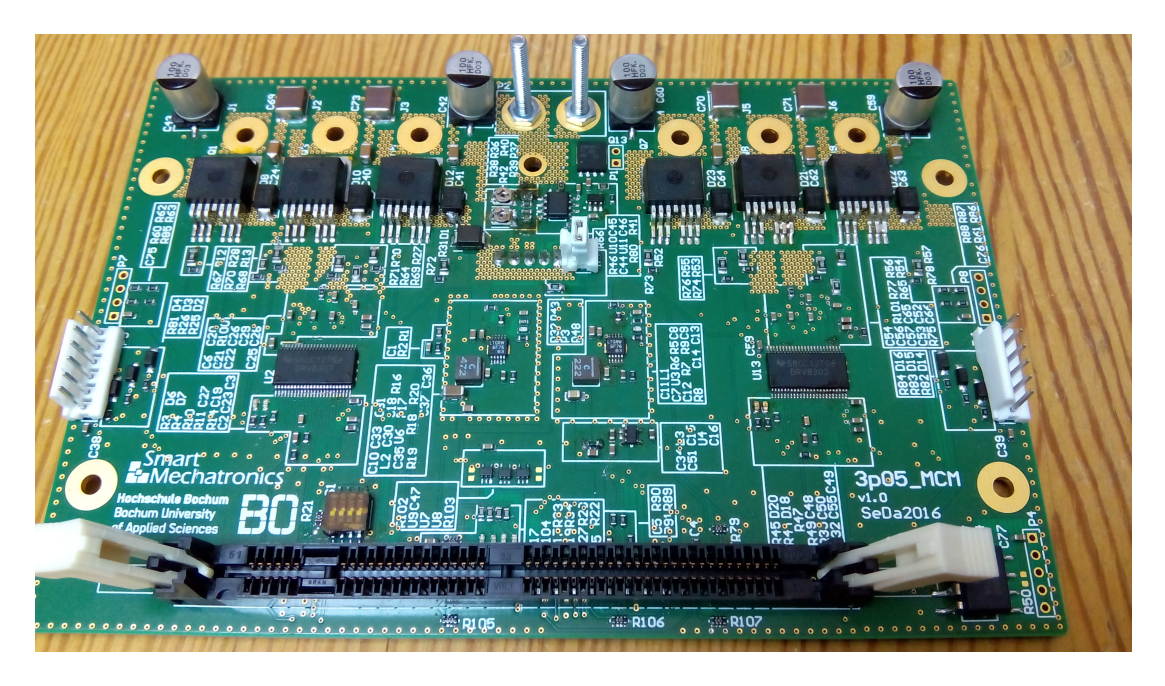

Abbildung 5.1: Bestückte Leiterplatte ohne Control-Card

### 5.1 Modultest: Schaltregler

Den initialen Modultest stellt die Verikation der Spannungsversorgung dar. Zur stückweisen Inbetriebnahme sind die einzelnen Baugruppen über 0 Ω-Widerstände miteinander verbunden, um die korrekte Funktion der jeweiligen Versorgungsspannungen sicherzustellen (vgl. Anhang [A.1.2\)](#page-71-1).

Gemäÿ Inbetriebnahmeprotokoll, welches Teil des Lastenhefts des Motorcontrollers ist (vgl. Anhang [A.1.2\)](#page-71-1), werden nacheinander die 12 V-Versorgungsspannung, die 5 V-Versorgungsspannung und anschlieÿend die 3, 3 V-Versorgungsspannung verifiziert.

Der Verikations-Prozess wird für den 5 V-Schaltregler beschrieben und ist analog für den 12 V-Schaltregler sowie den 3, 3 V-Linearregler durchzuführen.

Zunächst wird das Einschaltverhalten des Schaltreglers überprüft, welches durch den angeschlossenen Kondensator am SS-Pin gemäß Abschnitt [4.1.2](#page-39-1) einen Anstieg der Ausgangsspannung innerhalb von ca. 5 ms darstellen muss.

Abbildung [5.2](#page-54-0) zeigt den gemessenen Verlauf der Ausgangsspannung, welche nach ca. 4, 4 ms ihren Sollwert erreicht, bedingt durch den angeschlossenen Kondensa-tor am SS-Pin gemäß Abschnitt [4.1.2.](#page-39-1) Der Effektivwert der Ausgangsspannung liegt während des Betriebs bei 4, 96 V, was einer Abweichung der geforderten Spannung von 0,8 % entspricht.

Laut Anforderung MCM-ANF\_11 (vgl. Anhang [A.1.2\)](#page-71-1) ist eine maximale Abweichung der Nennspannung von 1 % gefordert, welche somit veriziert ist.

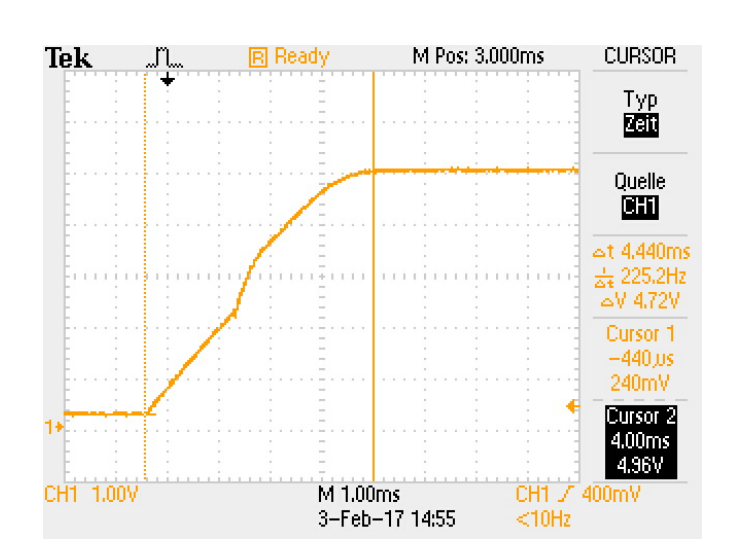

5 Verikation

<span id="page-54-0"></span>Abbildung 5.2: Einschaltverhalten 5 V-Schaltregler

Zur Messung der Restwelligkeit der Ausgangsspannung wird die Eingangskopplung des Oszilloskops auf AC-Kopplung gestellt. Die Messung gemäß Abbildung [5.3](#page-54-1) zeigt eine Ripple-Spannung  $V_{\text{ripole}}$  von 5,8 mV.

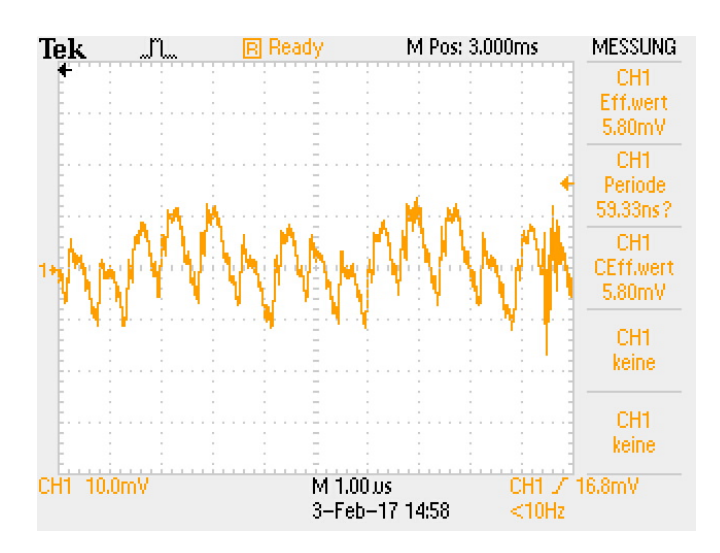

<span id="page-54-1"></span>Abbildung 5.3: Gemessene Ripple-Spannung am 5 V-Schaltregler-Ausgang

Die Welligkeit $r_{\sf u}$ berechnet sich gemäß Formel [5.1](#page-54-2) und beträgt für die 5 V Spannungsebene 0,12 %. [\[6\]](#page-68-2)

<span id="page-54-2"></span>
$$
r_{\rm u} = \frac{V_{\rm ripple}}{V_{\rm OUT}} = \frac{5,8 \text{ mV}}{4,96 \text{ V}} = 0,12 \text{ %} \tag{5.1}
$$

### 5.2 Modultest: Gatetreiber

Die Inbetriebnahme der Gatetreiber wird gemäß dem Inbetriebnahmeprotokoll vorgenommen (vgl. Anhang [A.1.2\)](#page-71-1).

Um die korrekte Funktion des Gatetreibers sicherzustellen, werden während der Inbetriebnahme folgende Anpassungen an der Beschaltung vorgenommen:

- Der Tiefpassfilter in den Spannungsabgriffen der Strommessung muss durch einen 0 Ω-Serienwiderstand ersetzt werden. Für die korrekte Funktion des internen Operationsverstärkers darf der eingesetzte Serienwiderstand zwischen Messshunt und Verstärkereingang maximal 100  $\Omega$  betragen [\[11\]](#page-69-1).
- Der Kondensator am GVDD-Pin ist laut Schaltplan mit einer Kapazität von 2, 2 µF bemessen und dient zur Glättung der Eingangsspannung des internen Linearreglers für die Gate-Ansteuerung. Im Betrieb bei Spannungen über 25 V führt dies zu einem Spannungseinbruch, welcher ein Abschalten des Gatetreibers bewirkt. Die Ursache hierfür ist die bemessene Nennspannung des bestellten  $2.2 \mu$ F Kondensators, welche lediglich 10 V beträgt. Durch Substitution mit einem 100 nF Kondensator kann die GVDD-Spannung ausreichend stabilisiert werden. Abbildung [5.4](#page-55-0) zeigt den Spannungsverlauf mit 2, 2 µF Kondensator (links) und mit 100 nF (rechts).

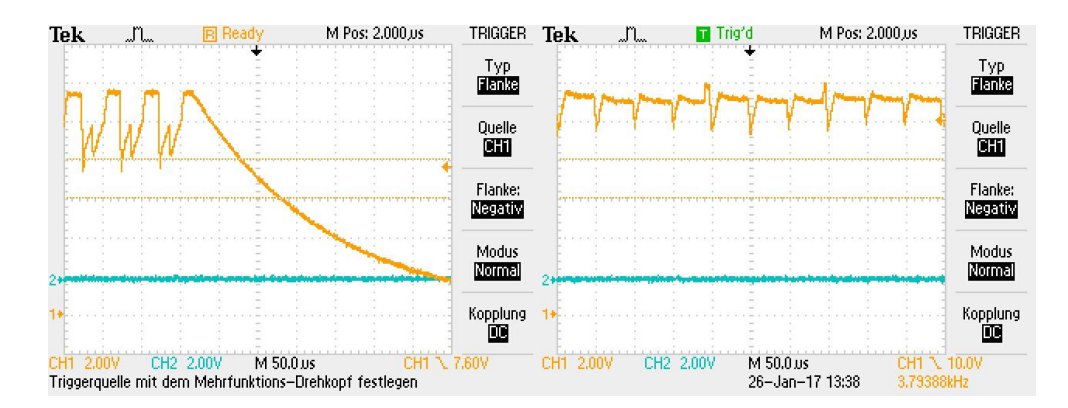

<span id="page-55-0"></span>Abbildung 5.4: GVDD Spannungsverhalten mit angeschlossenen 2, 2 µF (links) und 100 nF (rechts)

### <span id="page-56-1"></span>5.3 Modultest: Leistungsstufe

Zur Verikation der Leistungsstufe wird zuerst die korrekte Funktion der einzelnen MOSFET überprüft. Anschlieÿend wird der Wärmewiderstand der MOSFET gemessen. Anhand der in Abschnitt [2.1.2](#page-13-0) hergeleiteten Formeln zur Verlustleistung sowie dem gemessenen Wärmewiderstand lässt sich die Temperatur der Endstufe während des Betriebes bestimmen.

Zur Vermessung des Wärmewiderstandes  $R_{\text{th}}$  eines MOSFET wird ein Strom über die Body-Diode eingeprägt und der Spannungsabfall gemessen um die Verlustleistung zu bestimmen. Abbildung [5.5](#page-56-0) zeigt die Temperatur nach Erreichen des stationären Zustands.

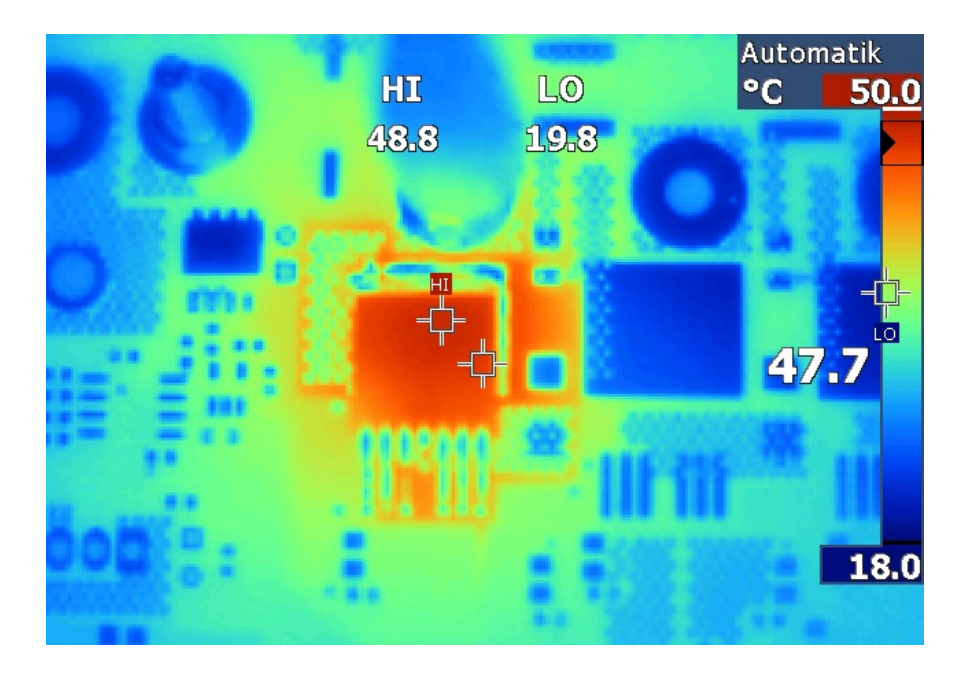

Abbildung 5.5: Thermografie MOSFET

<span id="page-56-0"></span>Die während des Versuchs aufgezeichneten Messdaten sind in Tabelle [5.1](#page-57-0) dargestellt. Mit der entstehenden Verlustleistung und der verursachten Erwärmung ergibt sich gemäß Formel [5.2](#page-57-1) ein Wärmewiderstand von 13,8  $\frac{\text{K}}{\text{W}}$ .

| Parameter                      | Beschreibung               | Wert            |
|--------------------------------|----------------------------|-----------------|
| $V_{\mathsf{DIODE}}$           | Spannungsabfall Body-Diode | 0.7V            |
| $I_{\text{eff}}$               | <b>Effektiver Strom</b>    | 3A              |
| $\vartheta$ <sub>ambient</sub> | Umgebungstemperatur        | 19,8 °C (293 K) |
| $\vartheta$ MOSFET             | MOSFET-Temperatur          | 48.8 °C (322 K) |

5 Verikation

Tabelle 5.1: Messdaten der Wärmewiderstands-Bestimmung

<span id="page-57-1"></span><span id="page-57-0"></span>
$$
R_{\rm th} = \frac{\Delta\vartheta}{P} = \frac{\vartheta_{\rm MOSFET} - \vartheta_{\rm ambient}}{V_{\rm DIODE} \cdot I_{\rm eff}} = 13,8 \frac{\rm K}{\rm W}
$$
 (5.2)

## 5.4 Modultest: Überspannungsschutz

Zur Verifikation des Überspannungsschutzes wird mit einem Labornetzteil ein Spannungsverlauf zwischen 28 V und 30 V eingeprägt und die Spannung am Ausgang des MC34161 gemessen.

Durch das Verhältnis von Widerstandswert des Potentiometers und Gesamtwiderstand ist der wählbare Spannungsbereich zu klein, um die beiden Schwellspannungen einstellen zu können. Durch die Anpassung der Spannungs-teiler gemäß Abbildung [5.6](#page-57-2) sind die durch das Potentiometer hervorgerufenen Spannungsänderungen groß genug, um die beiden Spannungsniveaus einzustellen.

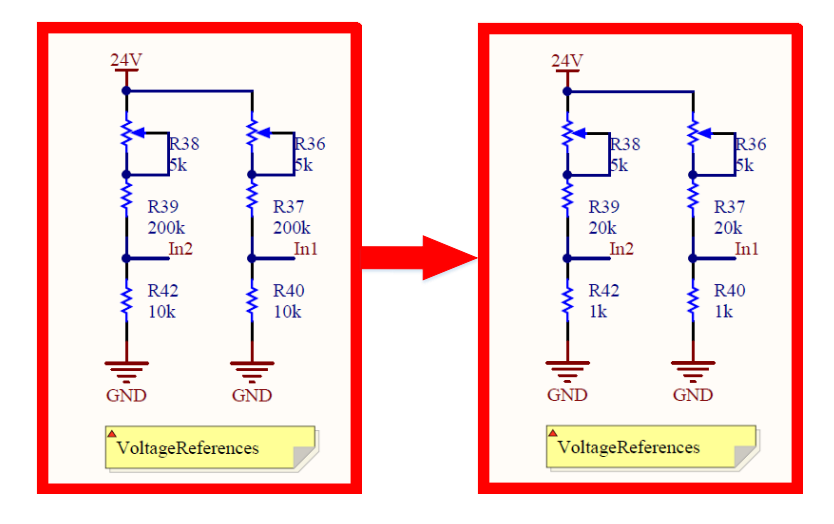

<span id="page-57-2"></span>Abbildung 5.6: Änderung des Spannungsteilers

Abbildung [5.7](#page-58-0) zeigt die Oszilloskop-Aufnahme, in der Kanal 1 (orange) den Ausgang des MC34161 und Kanal 2 (grün) den eingestellten Versorgungsspannungs-Verlauf darstellt. Beim Überschreiten der oberen Schwellspannung, die laut Lastenheft (vgl. Anhang [A.1.2\)](#page-71-1) bei 29,6 V liegt, muss der Ausgang des MC34161 gegen Masse schalten.

Um eine ausreichende Hysterese bei der Überspannungsmessung zu gewährleisten, wurde die untere Schwellspannung auf 29, 2 V eingestellt.

Nach der Parametrierung des MC341161 werden die Potentiometer mit Sekundenkleber fixiert, um ungewollte Verschiebungen der Schwellspannungen zu verhindern.

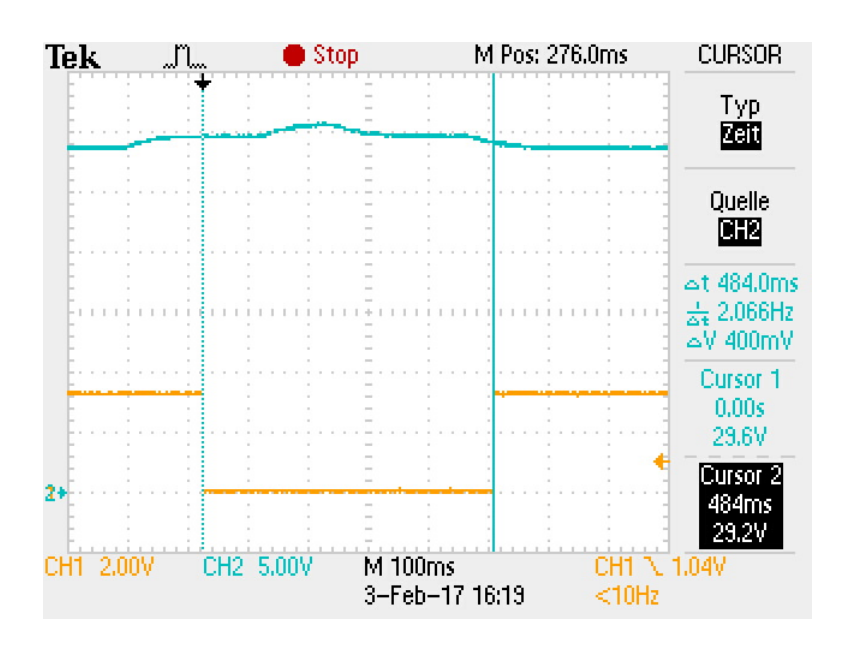

<span id="page-58-0"></span>Abbildung 5.7: Verikation Überspannungsschutz durch Messung der Versorgungsspannung und der Ausgangsspannung des MC34161

## 5.5 Integrationstest: Gatetreiber und Leistungsstufe

Im Integrationstest wird das Zusammenwirken von Gatetreiber und Leistungsstufe verifiziert.

Um während des Schaltvorganges ein Kurzschließen der Leistungsstufe durch gleichzeitig leitende MOSFET zu verhindern, muss eine Totzeit zwischen dem Schalten eingefügt werden.

Die Annäherung der Schaltzeit t<sub>SLOPE</sub> wird anhand Formel [5.3](#page-59-0) berechnet, als Quotient aus Gate-Ladung  $Q_G$  und Gate-Strom  $I_G$ . Die tatsächliche Schaltzeit ist von weiteren Faktoren abhängig, die zur Approximation jedoch vernachlässigt werden.

<span id="page-59-0"></span>
$$
t_{\text{SLOPE}} \approx \frac{Q_{\text{G}}}{I_{\text{G}}} = \frac{206 \text{ nC}}{1,7 \text{ A}} = 121 \text{ ns}
$$
 (5.3)

Um eine ausreichende Sicherheit der Annäherung zu gewährleisten wird die ca. dreifache errechnete Zeit als Totzeit eingestellt .

Um die benötigte Totzeit in der Software des C2000 Mikrocontroller einzubinden, wird in Formel [5.4](#page-59-1) die Anzahl der zu verzögernden Zählerschritte  $n_{\text{COUNT}}$  berechnet. Die Timer Taktfrequenz  $f_{\text{TIMER}}$  beträgt 90 MHz. Bei einer Verzögerung von 33 Takten ergibt sich eine Totzeit von 367 ns.

<span id="page-59-1"></span>
$$
n_{\text{COUNT}} \approx \frac{3 \cdot t_{\text{SLOPE}}}{f_{\text{TIMER}}} = \frac{363 \text{ ns}}{90 \text{ MHz}} = 33 \tag{5.4}
$$

Um die eingestellte Totzeit zu verizieren, werden die Gate-Source-Spannungen der High- und Lowside MOSFET gleichzeitig gemessen. Da die Source-Spannung der Highside-MOSFET, bzw. die Motor-Phasenspannung, ein wechselndes Potential aufweist, muss zur Bestimmung der Gate-Source-Spannung  $v_{DS}$  zusätzlich die Phasenspannung aufgezeichnet werden, da die Eingänge des Oszilloskops nicht galvanisch getrennt sind.

Abbildung [5.8](#page-60-0) zeigt die Messung der Gate-Spannungen der MOSFET einer Leistungsstufen-Phase beim Wechsel von eingeschaltetem Lowside-MOSFET zum eingeschalteten Highside-MOSFET.

Die zu Beginn des Schaltvorgangs abfallende Gate-Source-Spannung des Lowside-MOSFET wird an Kanal 3 des Oszilloskops gemessen. Die Phasenspannung wird an Kanal 2 und die Gate-Spannung des Highside-MOSFET an Kanal 1 aufgenommen. Die Gate-Source-Spannung des Highside-MOSFET (Math.) wird als Subtraktion der Phasenspannung von der Highside-Gate-Spannung dargestellt.

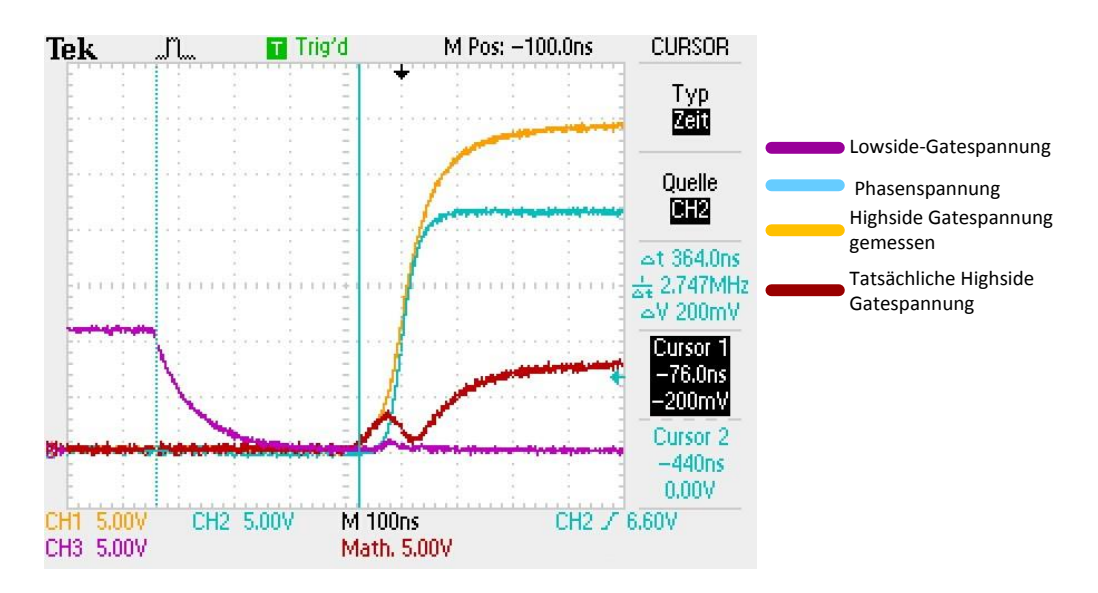

<span id="page-60-0"></span>Abbildung 5.8: Totzeiteinstellung Endstufe

Die mit dem Oszilloskop gemessene Totzeit von 364 ns ist, wie in Abbildung [5.8](#page-60-0) zu erkennen, ausreichend, um einen Kurzschluss der beiden MOSFET einer Halbbrücke zu verhindern.

### 5.6 Systemtest: E-Mountainboard

Zur Verifikation des gesamten Wechselrichters wird die Funktion im System E-Mountainboard getestet. Abbildung [5.9](#page-61-0) zeigt das fertiggestellte Gesamtsystem mit zwei unabhängigen Motorcontrollern, vier einzeln regelbaren Motoren, dem Akkumulator sowie dem entwickelten Interface-Modul als Schnittstelle mit dem Fahrer.

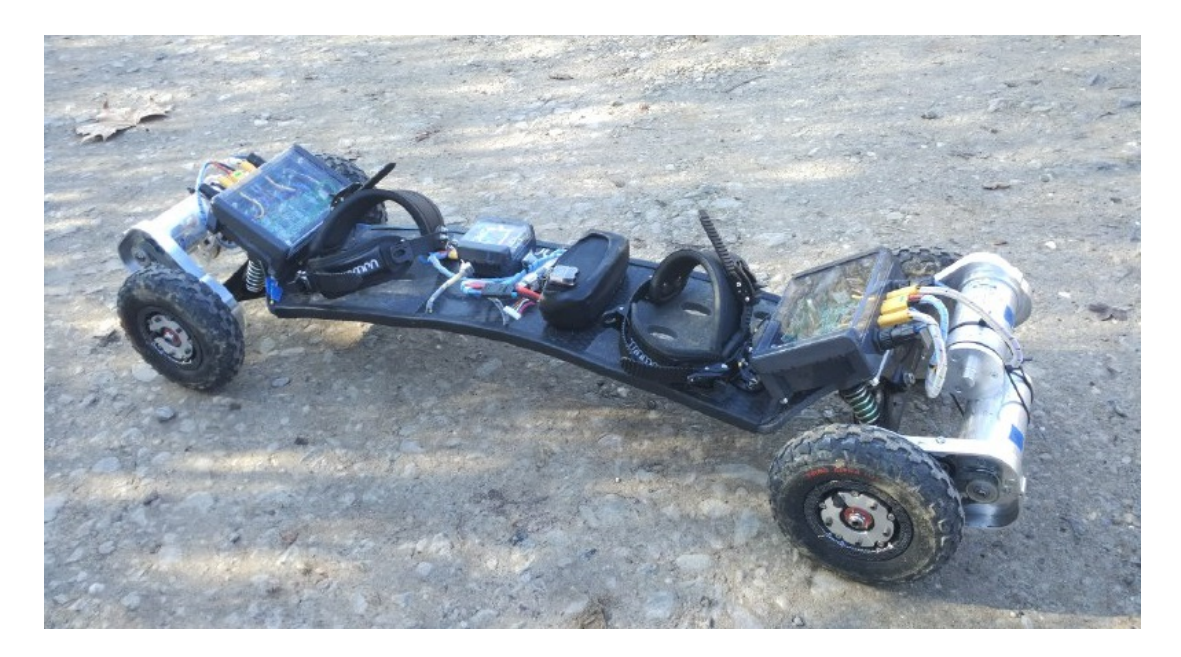

Abbildung 5.9: Fertiggestelltes E-Mountainboard EpOS

<span id="page-61-0"></span>Um die Erwärmung des Wechselrichters während des Betriebs abzuschätzen, wird die entstehende Verlustleistung für einen Motor-Effektivstrom von 10 A vorgenommen.

Zur Bestimmung der voraussichtlichen Erwärmung der Leistungsstufe  $\Delta \vartheta_{\text{approx}}$ gemäÿ Gleichung [5.5](#page-62-0) wird der in Abschnitt [5.3](#page-56-1) bestimmte Wärmewiderstand  $R$ <sub>TH</sub> der MOSFET verwendet.

Die Parameter der Berechnung sind in Tabelle [5.2](#page-62-1) zusammengestellt.

5 Verikation

Die Verlustleistung pro MOSFET beträgt 0, 507 W. Bei 6 MOSFET pro Leistungsstufe führt diese Verlustleistung insgesamt zu einer Erwärmung  $\Delta \vartheta_{\mathsf{approx}}$ von 41, 9 K.

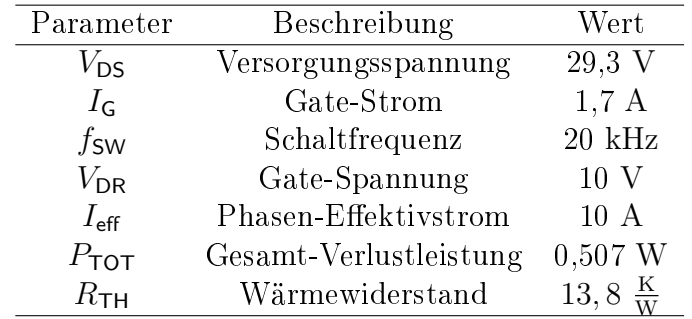

<span id="page-62-1"></span>Tabelle 5.2: Parameter der Berechnung der Leistungsstufen-Erwärmung

<span id="page-62-0"></span>
$$
\Delta \vartheta_{\text{approx}} = 6 \cdot R_{\text{TH}} \cdot P_{\text{TOT}} = 41,9 \text{ K}
$$
\n(5.5)

Abbildung [5.10](#page-63-0) zeigt die Thermografie des Motorcontrollers nach absolvierter Testfahrt. Es ist ein deutlicher Temperaturanstieg der Leiterplatte im Bereich um die MOSFET zu erkennen.

Gemäÿ Abbildung [5.10](#page-63-0) beträgt die gemessene Temperatur der MOSFET 58, 4 ◦C, bei einer Umgebungstemperatur von 19, 3 ◦C. Dies entspricht einer Temperaturdifferenz von 39,1 K.

Im Verhältnis zur berechneten Erwärmung von 41, 9 K weist die gemessene Erwärmung eine Abweichung von 7, 2 % auf.

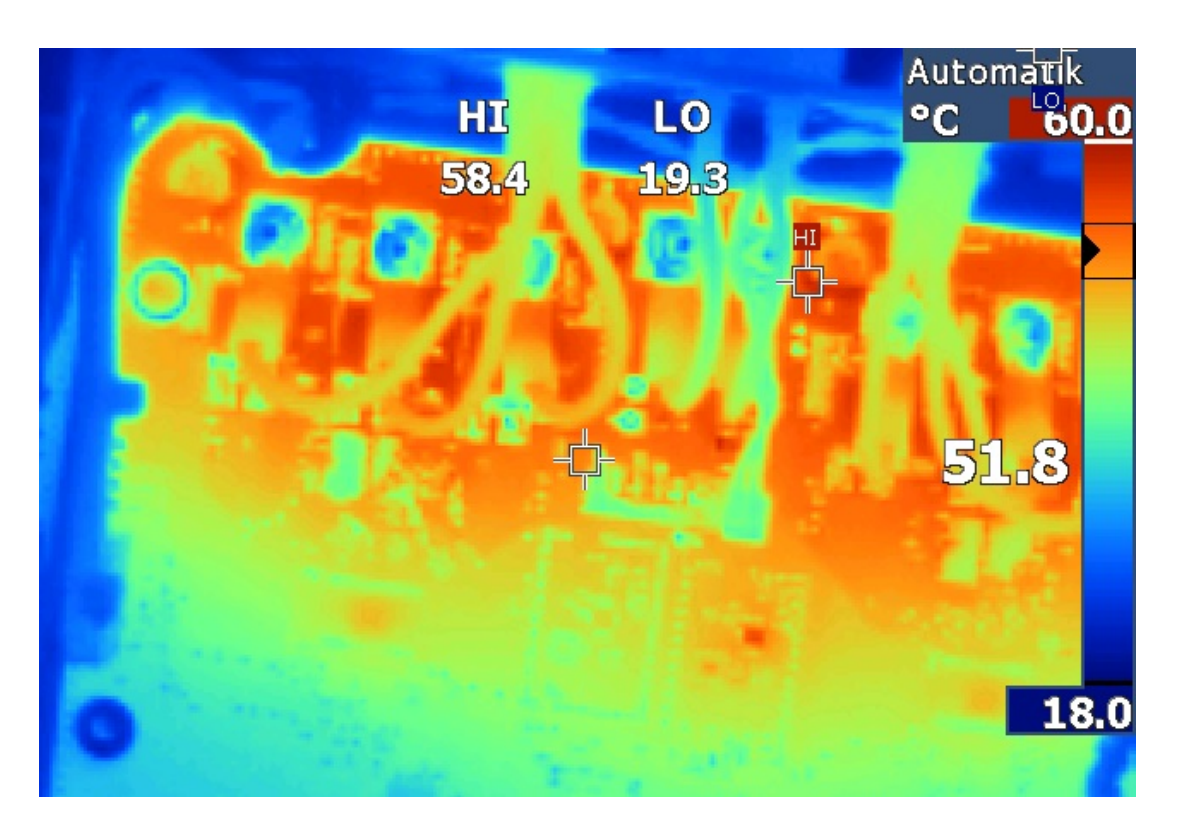

<span id="page-63-0"></span>Abbildung 5.10: Thermografie des MCM nach absolvierter Fahrtest

Tabelle [5.3](#page-63-1) zeigt die während der Testfahrt aufgenommenen Messdaten. Der Phasenstrom wird mit Hilfe einer Strommesszange während der Testfahrt gemessen. Um die Temperatur des Wechselrichters im statischen Zustand zu erhalten, wird eine Strecke von 1, 1 km zurückgelegt. Die Geschwindigkeit des Mountainboards wird dabei stark variiert, um eine realistische Belastung entsprechend den Anforderungen im Verikationsplan zu erhalten.

| Parameter                      | Beschreibung         | Wert              |
|--------------------------------|----------------------|-------------------|
| $V_{DS}$                       | Versorgungsspannung  | 29.3 V            |
| $\vartheta$ <sub>ambient</sub> | Umgebungstemperatur  | 19,3 °C (292,5 K) |
| $\vartheta$ MOSFET             | MOSFET-Temperatur    | 58,4 °C (331,6 K) |
| $I_{\text{Phase}}$             | Phasen-Effektivstrom | 10A               |
|                                | Fahrstrecke          | 1.1 km            |

<span id="page-63-1"></span>Tabelle 5.3: Parameter der Verifizierung der Leistungsstufen-Erwärmunge

## 6 Fazit / Ausblick

Durch das methodische Vorgehen zur Identifizierung des Gesamtsystems und der systematischen Erhebung von Anforderungen mit Hilfe des CONSENS®-Verfahrens vereinfachte sich die Projektdurchführung. Unterstützend wirkten dabei besonders die zusammen mit der Smart Mechatronics GmbH abgehaltenen Design-Reviews zu Schaltplan- und Leiterplattenerstellung.

Die Erarbeitung der Grundlagen zur Annäherung der Verlustleistung der MOS-FET sind durch die abschließenden Messungen der Erwärmung der Endstufe als gute Annäherung für den Betrieb bestätigt. Das entwickelte Excel-Tool zur Berechnung der Verlustleistung (vgl. Anhang [A.1.10\)](#page-71-3) lässt sich auch zum Vergleich verschiedener MOSFET in anderen Applikationen anwenden.

Durch die Analyse des vorangegangenen E-Skateboard-Projektes wurden kritische Systemelemente bereits während des Systementwurfs identiziert und im Folgenden zielführend umgesetzt. Die Störeinflüsse wurden eliminiert und die Baugröÿe des Motorcontrollermoduls wurde halbiert. Durch Implementierung des CAN-Bus ist die Modularität des MCM gegeben.

Den Abschluss dieses Projektes stellt ein voll funktionsfähiger Wechselrichter für die Ansteuerung von zwei BLDC-Motoren dar, der im ebenfalls funktionsfähigen Gesamtsystem E-Mountainboard veriziert wurde.

Die Verwendung des Motorcontrollers in einer autonomen Roboter-Plattform ist am Institut für Systemtechnik bereits in der Planung. Der Motorcontroller könnte des Weiteren im Rahmen eines Praktikums zur modellbasierten Entwicklung von Software im Master-Studiengang Elektrotechnik an der Hochschule Bochum eingesetzt werden.

# Abbildungsverzeichnis

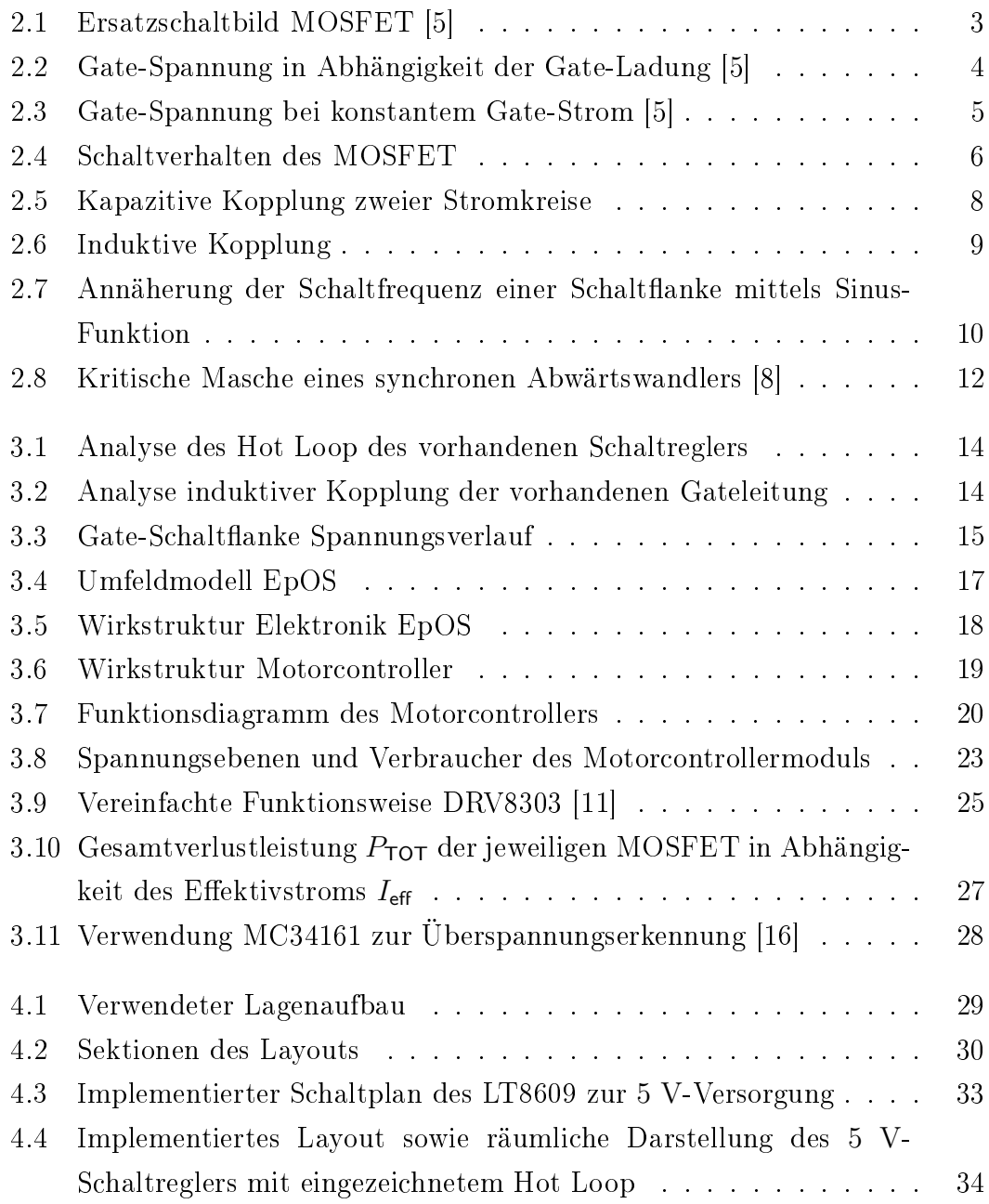

### Abbildungsverzeichnis

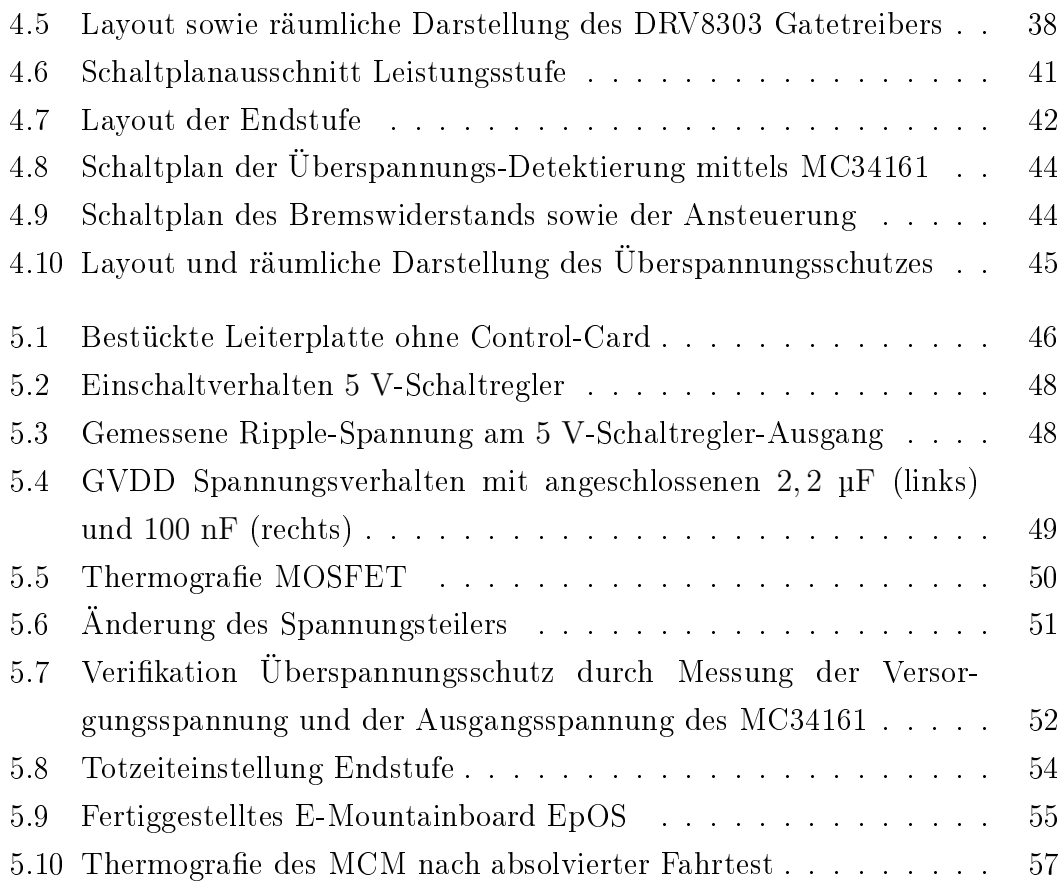

## Tabellenverzeichnis

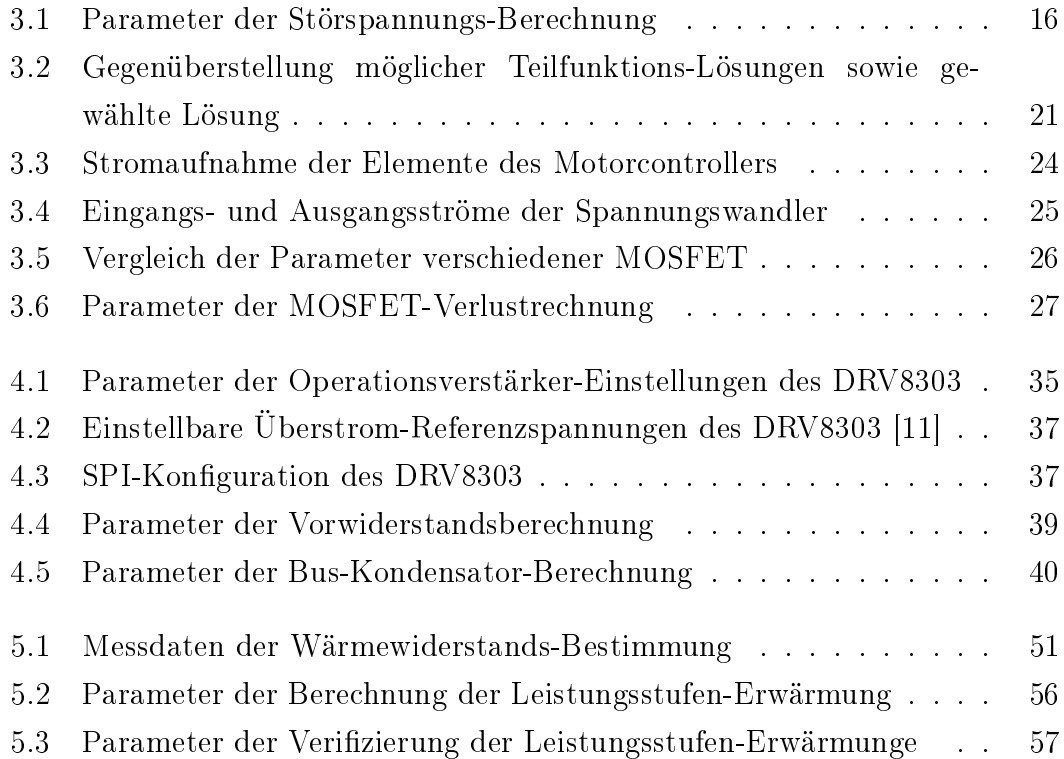

## Literatur

- [1] Florian Wagner. »Modellbasierte Entwicklung und Verifikation einer modularen Antriebsplattform mit MATLAB/Simulink«. Masterthesis. Hochschule Bochum - Bochum University of Applied Sciences, 2017.
- <span id="page-68-0"></span>[2] Raphael-David Volmering. »Entwicklung der Leistungselektronik eines E-Skateboards. Masterthesis. Hochschule Bochum - Bochum University of Applied Sciences, 2015.
- <span id="page-68-1"></span>[3] Verein zur Weiterentwicklung des V-Modell XT e.V. (Weit e.V.) V-Modell XT Das deutsche Referenzmodell für Systementwicklungsprojekte. [http :](http://ftp.tu-clausthal.de/pub/institute/informatik/v-modell-xt/Releases/2.0/V-Modell-XT-Gesamt.pdf) [/ / ftp . tu - clausthal . de / pub / institute / informatik / v - modell](http://ftp.tu-clausthal.de/pub/institute/informatik/v-modell-xt/Releases/2.0/V-Modell-XT-Gesamt.pdf)  [xt/Releases/2.0/V-Modell-XT-Gesamt.pdf,](http://ftp.tu-clausthal.de/pub/institute/informatik/v-modell-xt/Releases/2.0/V-Modell-XT-Gesamt.pdf) 2016.
- [4] Chris Bull Carl Blake. IGBT or MOSFET: Choose Wisely. http: [/ / www . infineon . com / dgdl / choosewisely . pdf ? fileId =](http://www.infineon.com/dgdl/choosewisely.pdf?fileId=5546d462533600a40153574048b73edc) [5546d462533600a40153574048b73edc,](http://www.infineon.com/dgdl/choosewisely.pdf?fileId=5546d462533600a40153574048b73edc) 2016.
- <span id="page-68-3"></span>[5] Ralph McArthur. Making Use of Gate Charge Information in MOSFET and IGBT Data Sheets. [http://www.microsemi.com/documentportal/](http://www.microsemi.com/documentportal/docview/14697.pdf) [docview/14697.pdf,](http://www.microsemi.com/documentportal/docview/14697.pdf) 2015.
- <span id="page-68-2"></span>[6] Joachim Specovius. Grundkurs Leistungselektronik. Bd. 6. Auflage. Springer Verlag, 2013.
- [7] George Lakkas. »MOSFET power losses and how they affect power-supply efficiency«. In: Analog Applications Journal  $(2016)$ , S. 22–26.
- <span id="page-68-4"></span>[8] Würth Elektronik. Ruhiger Schaltregler für Audioverstärker. [https : / /](https://www.we-online.de/web/de/index.php/show/media/07_electronic_components/download_center_1/application_notes_berichte/ruhiger_schaltregler_fuer_audioverstaerker/Ruhiger_Schaltregler_fuer_Audioverstaerker.pdf)  $www. we - online. de / web / de / index. php / show / media / 07  $\_$$ [electronic \\_ components / download \\_ center \\_ 1 / application \\_ notes \\_](https://www.we-online.de/web/de/index.php/show/media/07_electronic_components/download_center_1/application_notes_berichte/ruhiger_schaltregler_fuer_audioverstaerker/Ruhiger_Schaltregler_fuer_Audioverstaerker.pdf) [berichte/ruhiger\\_schaltregler\\_fuer\\_audioverstaerker/Ruhiger\\_](https://www.we-online.de/web/de/index.php/show/media/07_electronic_components/download_center_1/application_notes_berichte/ruhiger_schaltregler_fuer_audioverstaerker/Ruhiger_Schaltregler_fuer_Audioverstaerker.pdf) [Schaltregler\\_fuer\\_Audioverstaerker.pdf,](https://www.we-online.de/web/de/index.php/show/media/07_electronic_components/download_center_1/application_notes_berichte/ruhiger_schaltregler_fuer_audioverstaerker/Ruhiger_Schaltregler_fuer_Audioverstaerker.pdf) 2013.
- [9] Joachim Franz. Störungssicherer Aufbau elektromagnetischer Schaltungen. Bd. 2. Auflage. B. G. Teubner Verlag, 2005.
- [10] Ulrich Schlienz. Schaltnetzteile und ihre Peripherie. Bd. 4. Auflage. Vieweg + Teubner, 2009.
- <span id="page-69-1"></span>[11] TEXAS INSTRUMENTS. DRV8303 Three-Phase Gate Driver With Dual Current Shunt Amplifiers. http://www.ti.com/lit/ds/symlink/ [drv8303.pdf,](http://www.ti.com/lit/ds/symlink/drv8303.pdf) 2016.
- [12] Smart Mechatronics GmbH. CONSENS Workshop HS Bochum. 2016.
- [13] Howard Johnson Martin Graham. HIGH-SPEED DIGITAL DESIGN A Handbook of Black Magic. Prentice Hall PTR, 1993.
- [14] Texas Instruments. TMS320F2806x Piccolo Microcontrollers. SPRS698F, 2016.
- <span id="page-69-3"></span>[15] Infineon Technologies AG. Datasheet  $IPB019N08N3G$  Rev. 2.3. www. [infineon.com,](www.infineon.com) 2009.
- <span id="page-69-6"></span>[16] ON Semiconductor. MC34161, MC33161, NCV33161 Universal Voltage Monitors. [http://www.onsemi.com/pub\\_link/Collateral/MC34161-](http://www.onsemi.com/pub_link/Collateral/MC34161-D.PDF) [D.PDF,](http://www.onsemi.com/pub_link/Collateral/MC34161-D.PDF) 2015.
- [17] LeitOn GmbH. Lagenaufbau / Stack-Up. https : / / www.leiton.de/ [formulare/Multi\\_4L\\_35\\_1,6mm\\_Standard.pdf,](https://www.leiton.de/formulare/Multi_4L_35_1,6mm_Standard.pdf) 2017.
- <span id="page-69-0"></span>[18] Linear Technology Corporation. Synchronous Step-Down Regulator with 2.5 A Quiescent Current. [http://cds.linear.com/docs/en/datasheet/](http://cds.linear.com/docs/en/datasheet/8609fb.pdf) [8609fb.pdf,](http://cds.linear.com/docs/en/datasheet/8609fb.pdf) 2015.
- <span id="page-69-2"></span>[19] VISHAY. WSLP4026 Datasheet. [http://www.vishay.com/docs/30180/](http://www.vishay.com/docs/30180/wslp4026.pdf) [wslp4026.pdf,](http://www.vishay.com/docs/30180/wslp4026.pdf) 2017.
- <span id="page-69-4"></span>[20] Joe Bond Michael Salcone. Selecting Film Bus Link Capacitors For High Performance Inverter Applications. [http : / / www . ecicaps . com / wp](http://www.ecicaps.com/wp-content/uploads/IEMDC_2009_11310_Final_Rev_4.pdf)  [content/uploads/IEMDC\\_2009\\_11310\\_Final\\_Rev\\_4.pdf,](http://www.ecicaps.com/wp-content/uploads/IEMDC_2009_11310_Final_Rev_4.pdf) 2009.
- <span id="page-69-5"></span>[21] EBMPAPST.  $ECI-Motor$   $ECI$   $6360$ .  $http://www.ebmpapst.com/de/$ [products/motors/eci- motors/ECI\\_motors\\_detail.php?pID=143035,](http://www.ebmpapst.com/de/products/motors/eci-motors/ECI_motors_detail.php?pID=143035) 2002.

<span id="page-70-0"></span>[22] Analog Devices. Decoupling Techniques. [http://www.analog.com/media/](http://www.analog.com/media/en/training-seminars/tutorials/MT-101.pdf) [en/training-seminars/tutorials/MT-101.pdf,](http://www.analog.com/media/en/training-seminars/tutorials/MT-101.pdf) 2009.

## A Anhang

### A.1 Inhalt Daten-CD

- Dokumente\Lastenheft\_EpOS.pdf
- <span id="page-71-1"></span>Dokumente\Lastenheft\_Motorcontroller.pdf
- <span id="page-71-0"></span>Dokumente\Schaltplan\_MCM\_v10.pdf
- <span id="page-71-2"></span>Dokumente\Schaltplan\_Review\_MCM.pdf
- Dokumente\Verbesserungsvorschläge\_HoBo.pdf
- Dokumente\Anwendungsszenarien.pdf
- Dokumente\Projektauftrag\_HW\_Epos.pdf
- Dokumente\BOM\_Mouser.pdf
- Dokumente\Meilensteinplan.pdf
- <span id="page-71-3"></span>Berechnungen\Berechnungen\_MCM.xlsx
- 11 Altium library \
- Datenblätter \
- Interface\_Brd\_KiCad \
- 14 MCM\_v1.0\_Altium  $\setminus$